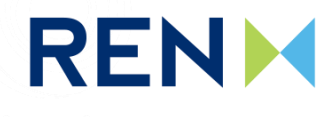

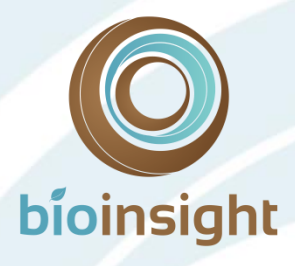

# **Linha Vieira do Minho - Pedralva 2, a 400 kV**

**Monitorização de avifauna**

**Relatório Anual 1 - Fase de Exploração (2017-2018)** 

**Março de 2018**

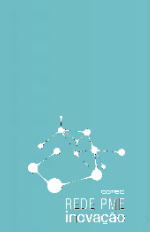

LOOKING<br>DEEP INTO<br>NATURE

www.bioinsight.pt

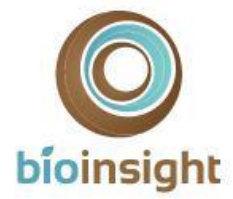

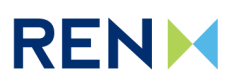

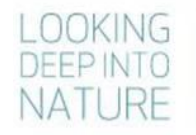

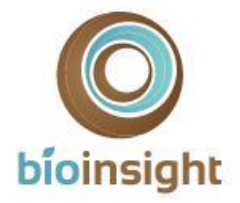

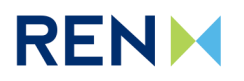

# ÍNDICE GERAL

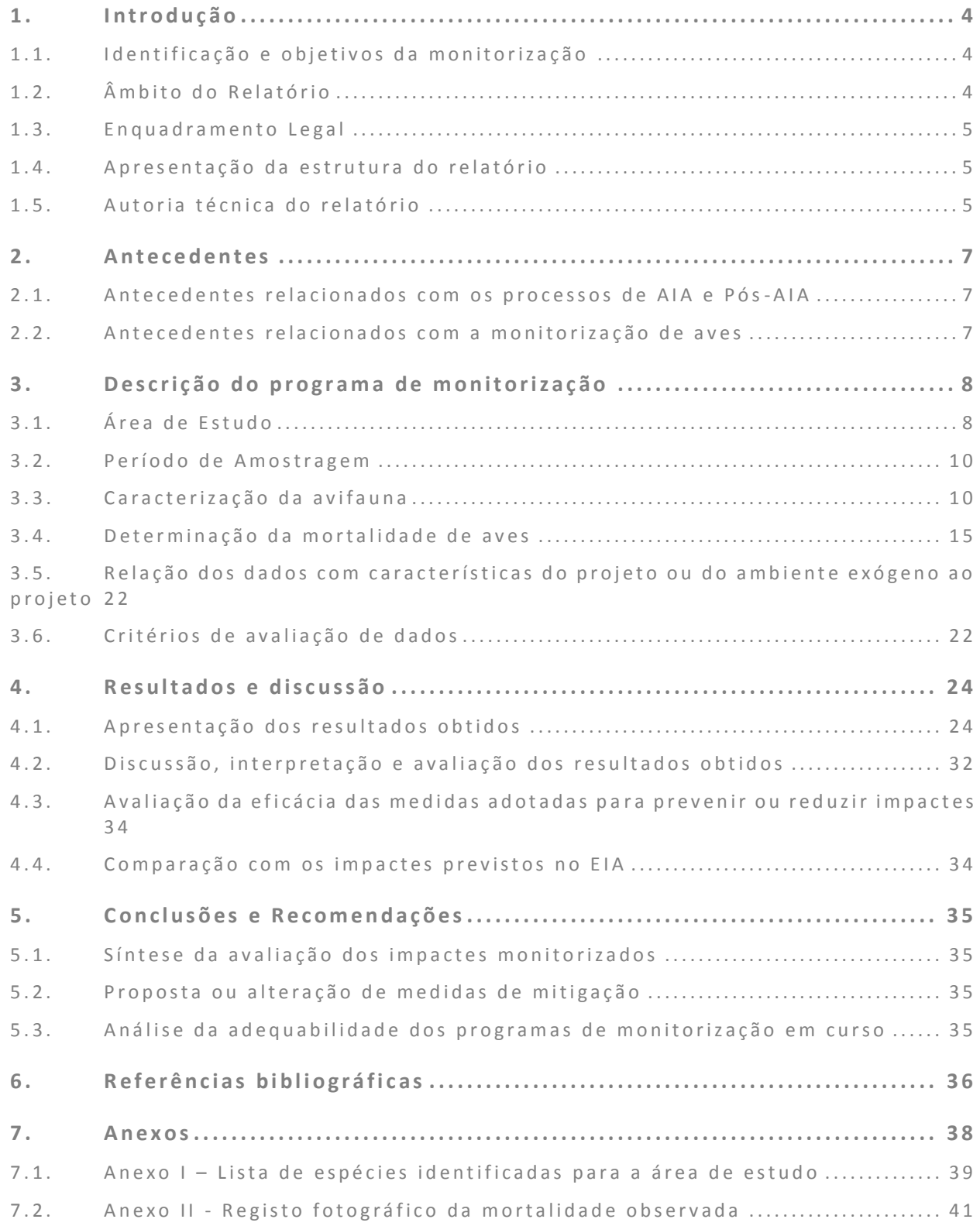

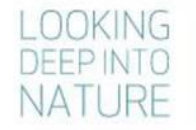

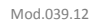

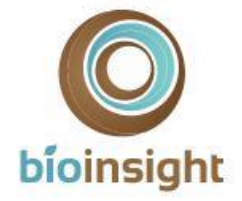

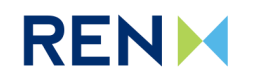

# <span id="page-3-0"></span>1. INTRODUCÃO

# <span id="page-3-1"></span>1.1. Identificação e objetivos da monitorização

O presente documento constitui o Relatório Anual 1 do programa de monitorização da avifauna na área de implantação da Linha Vieira do Minho - Pedralva 2, a 400 kV (LVRM.PDV2), no qual são apresentados os resultados relativos ao primeiro ano de trabalhos, entre abril de 2017 a março de 2018.

O programa de monitorização tem como principal objetivo estimar a mortalidade de aves causada pela implantação da Linha elétrica em estudo. Tem também como objetivo a amostragem de avifauna durante uma época de reprodução, no sentido de clarificar a ocorrência das seguintes espécies-alvo:

- Açor (*Accipiter gentilis*);
- Águia-caçadeira (*Circus pygargus*)
- Falcão-abelheiro (*Pernis apivorus*)
- Falcão-peregrino (*Falco peregrinus*);
- Cegonha-preta (*Ciconia nigra*)
- Escrevedeira-amarela (*Emberiza citrinella*)
- Noitibó-cinzento (*Caprimulgus europaeus*);

Das espécies acima listadas, a águia-caçadeira está classificada com estatuo de ameaça Em Perigo (EN) e as restantes estão classificadas com estatuto de conservação Vulnerável (VU), segundo o Livro Vermelho dos Vertebrados de Portugal (Cabral *et al.,* 2006). Correspondem a espécies de aves que foram identificadas no Estudo de Impacte Ambiental (EIA) com ocorrência potencial ou confirmada para a área em estudo.

Para a Linha elétrica foram definidas medidas de minimização que se enquadram na redução de impacte sobre comunidade de aves (sinalização). No decorrer do programa de monitorização procurar-se-á cruzar a informação relativa à mortalidade de aves com a sinalização existente, no sentido de avaliar a sua adequabilidade e, caso se venha a verificar necessário, propor novas medidas de minimização.

# <span id="page-3-2"></span>1.2. Âmbito do Relatório

Para cumprir objetivos definidos para a avifauna foi delineado um esquema experimental direcionado para comunidade de aves, que inclui a área da Linha elétrica e sua envolvente próxima.

As áreas abrangidas pelo desenho experimental localizam-se, no seu conjunto, na região Norte do país, abrangendo os concelhos de Vieira do Minho, de Póvoa do Lanhoso o concelho de Braga, no distrito de Braga.

As ações de monitorização terão a duração de 1 ano, com arranque em abril de 2017, em fase de exploração, e término em março de 2018, com possibilidade de extensão por 2 anos (até março de 2020) para a componente de estudos relacionados com a mortalidade de aves, caso os resultados obtidos até à data o justifiquem.

De modo a cumprir os objetivos propostos foram realizadas as seguintes tarefas:

- Amostragens da comunidade de aves (espécies-alvo);
- Prospeção de cadáveres de aves;
- Testes de detetabilidade e de remoção de cadáveres de aves.

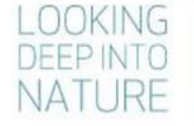

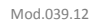

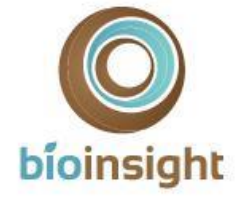

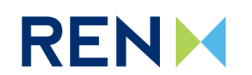

### <span id="page-4-0"></span>1.3. Enquadramento Legal

De acordo com o disposto nos termos do Decreto-Lei (DL) n.º 151-B/2013, de 31 de outubro, alterado pelo DL n.º 47/2014, de 24 de março, e pelo DL n.º 179/2015, de 27 de agosto e DL n.º 152-B/2017, de 11 de dezembro, que vieram revogar o anterior DL n.º 69/2000, de 3 de maio, alterado pelo Decreto-Lei nº 197/2005, de 8 de novembro, o EIA relativo ao empreendimento em causa apresenta um programa de monitorização para os descritores considerados mais sensíveis. Essa imposição legal foi formalizada na Declaração de Impacte Ambiental (DIA) emitida em novembro de 2014.

## <span id="page-4-1"></span>1.4. Apresentação da estrutura do relatório

O presente relatório de monitorização seguiu a estrutura definida na Portaria n.º º 395/2015 de 4 de novembro. O seu conteúdo foi adaptado ao âmbito dos trabalhos efetuados, tal como previsto nesta mesma Portaria, sendo organizado em sete capítulos:

- Capítulo 1: Introdução descrição dos objetivos, âmbito e enquadramento legal do estudo;
- Capítulo 2: Antecedentes referências a documentos antecedentes (AIA e pós-AIA);
- Capítulo 3: Descrição dos programas de monitorização descrição das metodologias de campo, análise de dados e critérios de avaliação;
- Capítulo 4: Resultados apresentação e discussão dos resultados obtidos;
- Capítulo 5: Conclusões e recomendações síntese da avaliação de impactes monitorizados e análise do plano e/ou das medidas de mitigação em curso;
- Capítulo 6: Referências bibliográficas;
- Capítulo 7: Anexos.

O respetivo esquema de apresentação pode ser consultado no Índice, página 3.

## <span id="page-4-2"></span>1.5. Autoria técnica do relatório

A equipa técnica responsável pelo presente relatório e pelo trabalho de campo é apresentada no [Quadro 1](#page-4-3).

<span id="page-4-3"></span>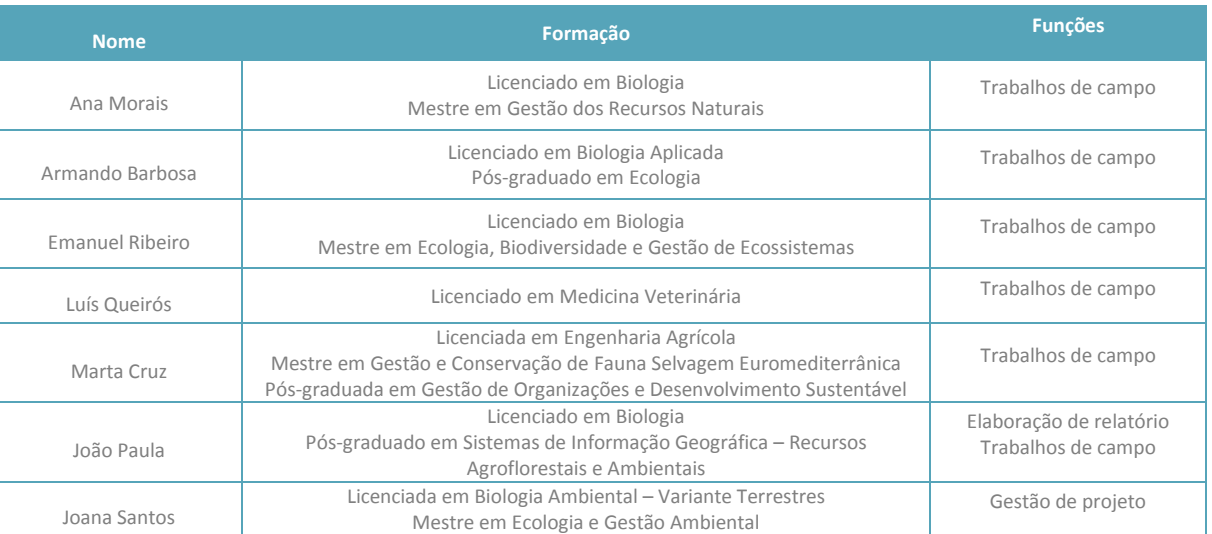

#### **Quadro 1 –** Equipa técnica.

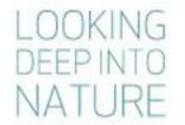

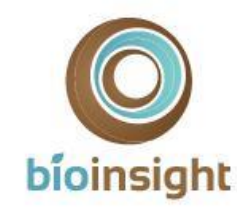

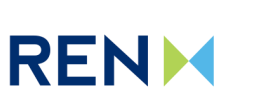

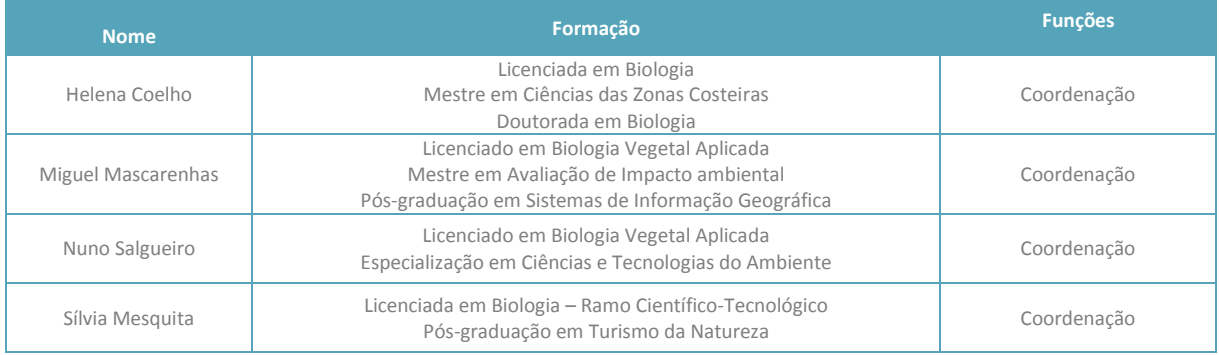

Relatório entregue a 03 de abril de 2018.

Citação recomendada:

Bioinsight. 2018. Monitorização de avifauna na Linha Vieira do Minho – Pedralva 2, a 400 kV. Relatório Anual 1 - Fase de Exploração (2017-2018). Relatório elaborado para REN, S.A.. Bioinsight. Odivelas, março de 2018.

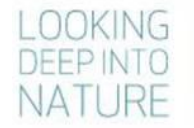

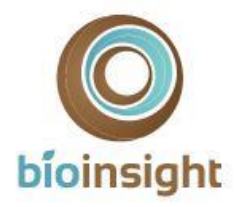

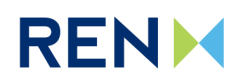

# <span id="page-6-0"></span>2. ANTECEDENTES

#### <span id="page-6-1"></span>2.1. Antecedentes relacionados com os processos de AIA e Pós-AIA

O Projeto da Linha Vieira do Minho - Pedralva 2, a 400kV, designado "Linha Vieira do Minho - Pedralva 2, a 400kV e desvio da Linha Frades - Caniçada, a 150kV" foi sujeito, devido às suas características e localização, a um procedimento de Avaliação de Impacte Ambiental (Processo AIA n.º 2725), conforme estipulado no Regime Jurídico de AIA, Decreto-Lei (DL) n.º 151-B/2013, de 31 de outubro, alterado pelo DL n.º 47/2014, de 24 de março, e pelo DL n.º 179/2015, de 27 de agosto e DL n.º 152-B/2017, de 11 de dezembro, que vieram revogar o anterior DL n.º 69/2000, de 3 de maio, alterado pelo Decreto-Lei nº 197/2005, de 8 de novembro.

O processo decorreu em fase de projeto de execução e teve como autoridade de AIA a Agência Portuguesa do Ambiente. Decorridas as diversas fases previstas no procedimento de AIA, foi emitida, a 10 de novembro de 2014, uma DIA com parecer final favorável condicionado ao cumprimento de medidas minimização e programa de monitorização para a avifauna tendo, nesse documento, sido definidas as diretrizes para o cumprimento das mesmas.

As medidas de minimização direcionadas à avifauna foram formalizadas na DIA do Projeto e consistem na instalação de sinalização intensiva com dispositivos salva-pássaros (*Bird Flight Diverters* – BFD) nas zonas do traçado da Linha entre os apoios P5/4 a P45/43 e entre os apoios P72 a P81.

#### <span id="page-6-2"></span>2.2. Antecedentes relacionados com a monitorização de aves

A REN, S.A. na sua qualidade de promotor elaborou em documentação as especificações técnicas para o programa, onde se encontram detalhadas as metodologias a aplicar para monitorização da avifauna na área do Projeto (incluindo a mortalidade). O seu conteúdo baseou-se, de forma geral, nas diretrizes impostas em fase de AIA e foi vertido no Plano de Monitorização elaborado para a LVRM.PDV2, a 400kV, datado de março de 2017 (Bioinsight, 2017a).

Este constitui o primeiro relatório anual das atividades de monitorização, decorrido em fase de exploração das Linhas elétricas. Não existem antecedentes relativos à monitorização da avifauna em fases anteriores de projeto.

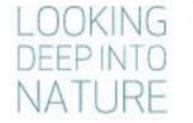

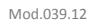

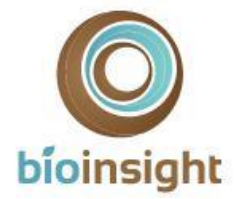

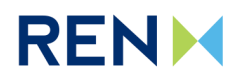

# <span id="page-7-0"></span>3. DESCRIÇÃO DO PROGRAMA DE MONITORIZAÇÃO

O desenho experimental para o presente estudo seguiu as diretrizes elencadas pela REN, S.A. para a monitorização e foi aplicado conforme descrito no Plano de Monitorização definido para a LVRM.PDV2, a 400kV (Bioinsight, 2017a).

# <span id="page-7-1"></span>3.1. Área de Estudo

A Linha Vieira do Minho - Pedralva 2, a 400 kV (LVRM.PDV2), tem uma extensão total de 33,2 km [\(Figura 1\)](#page-8-0). A área de estudo do presente Plano de Monitorização corresponde à Linha em estudo e a uma área envolvente à mesma, compreendida por uma faixa de 3 km em torno da Linha [\(Figura 1\)](#page-8-0). No seu conjunto, abrange as quadrículas UTM 10km x 10km NG50, NG60, NG61, NG71, NG81.

De acordo com o Atlas do Ambiente (APA, s/data), a área em estudo é caracterizada por uma temperatura média anual de 7,5ºC a 12,5ºC, com uma precipitação total que varia entre os 1600 e 2000 mm anuais, resultando numa humidade relativa entre os 75% e os 85%.

Em termos de ocupação do solo, atualmente os biótopos mais expressivos correspondem a plantações florestais (eucaliptais e resinosas – pinhais), que por vezes surgem em sistemas mistos (bosques ou florestas) com espécies de folhosas [\(Fotografia 1\)](#page-7-2). Este biótopo tem maior representatividade na metade oeste da área de estudo, em particular nas cumeadas que intercetam e envolvem a Linha. As florestas de folhosas, com formações de carvalhos e outras espécies autóctones, surgem com maior frequência no extremo este da área em estudo, em cotas de menor altitude e com menor expressividade. As manchas de matos têm também alguma representatividade e são compostas, na sua maioria por matos de tojo (*Ulex* spp.), que surgem pontualmente intercaladas com manchas de prados naturais e afloramentos rochosos [\(Fotografia 1\)](#page-7-2), e ocorrem nas zonas de maior altitude que intercetam a Linha elétrica, na metade este do traçado. Na área em estudo identificam-se ainda áreas agrícolas, que surgem principalmente associadas às povoações humanas, localizando-se em geral nas suas proximidades, nas zonas de menor altitude.

A Linha elétrica não interceta nenhuma área do Sistema Nacional de Áreas Classificadas ou Área Importante para as Aves (Costa *et al.,* 2003). Na envolvente próxima encontram-se o Parque Natural (PN) da Peneda-Gerês e o Sítio de Interesse Comunitário (SIC) das Serras da Peneda e Gerês (PTCON0001), cujo limite se localiza a menos de 1km da Linha em estudo. A Linha em estudo interseta uma área critica para a conservação de avifauna (aves de rapina), segundo ICNB (2010), marginalmente, entre os apoios 10/8 e 17/15 (em cerca de 4,1 km do traçado).

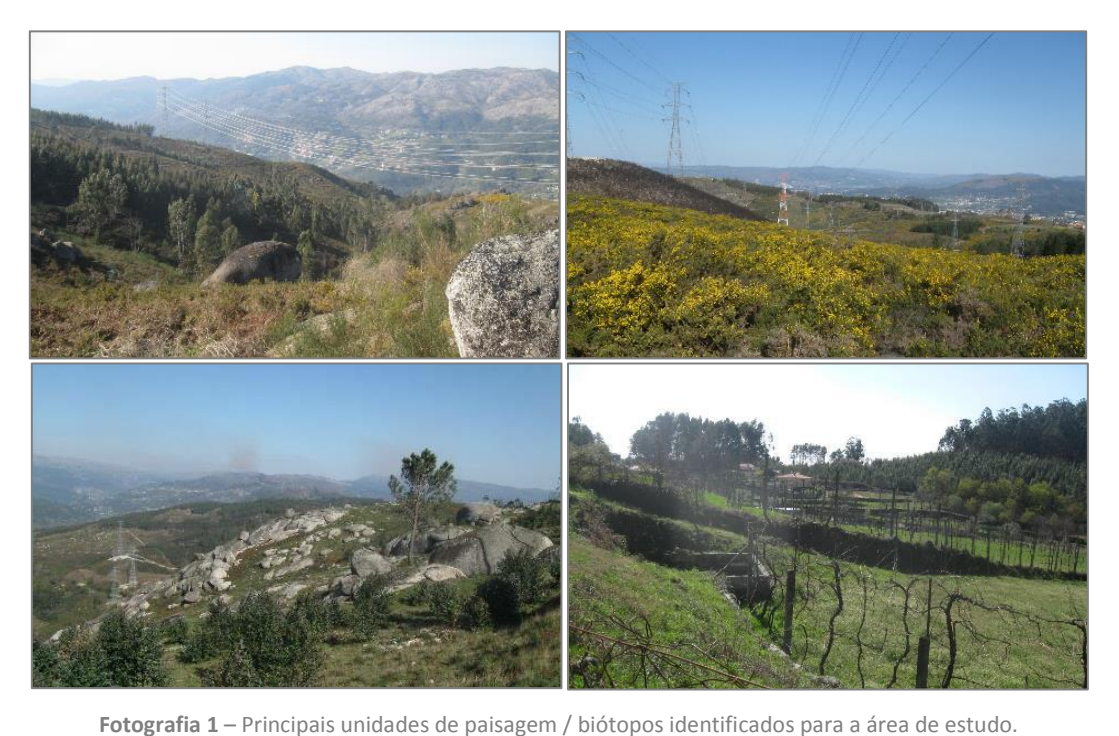

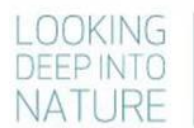

<span id="page-7-2"></span>Monitorização de avifauna na Linha Vieira do Minho - Pedralva 2, a 400 kV. Relatório Anual 1 - Fase de Exploração (2017-2018) 8

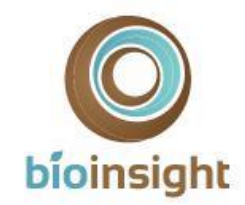

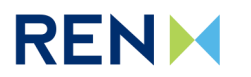

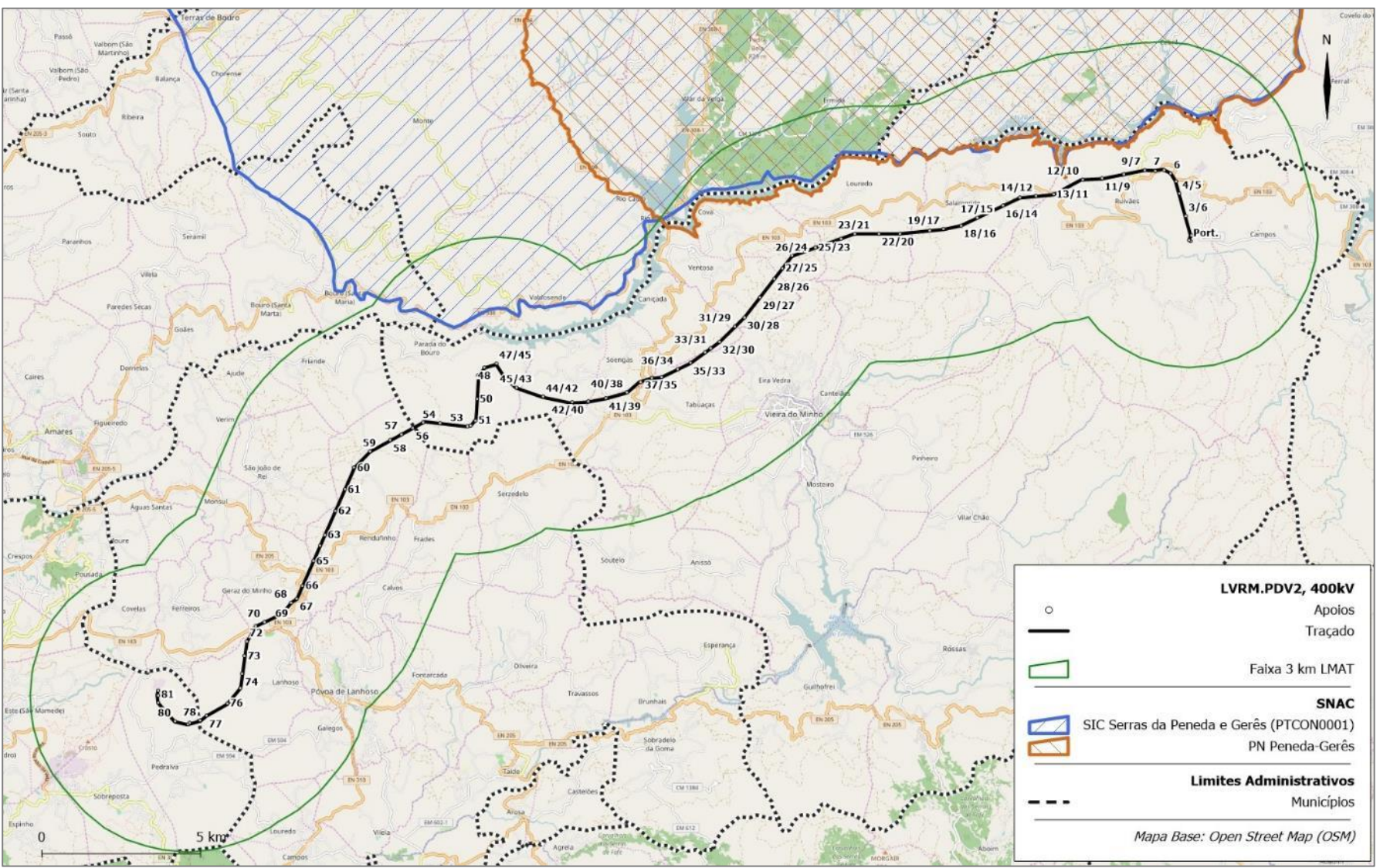

**Figura 1** – Enquadramento da área de estudo.

<span id="page-8-0"></span>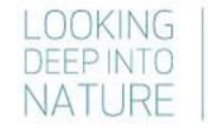

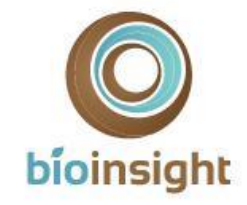

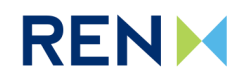

#### <span id="page-9-0"></span>3.2. Período de Amostragem

No [Quadro 2](#page-9-2) é apresentada a calendarização dos trabalhos referentes à monitorização da avifauna na LVRM.PDV2, 400kV.

As amostragens de aves (espécies-alvo) decorreram na época fenológica de reprodução de 2017. Os trabalhos relacionados com a monitorização da mortalidade de aves abrangeram as quatro épocas do ano: reprodução (primavera), dispersão pós-reprodutora (verão) e migração outonal (outono) de 2017 e invernada (inverno) de 2017/2018

<span id="page-9-2"></span>**Quadro 2 –** Calendarização dos trabalhos referentes à monitorização da avifauna na LVRM.PDV2, 400kV. Nas células estão indicados os dias de cada mês em que os trabalhos foram efetuados.

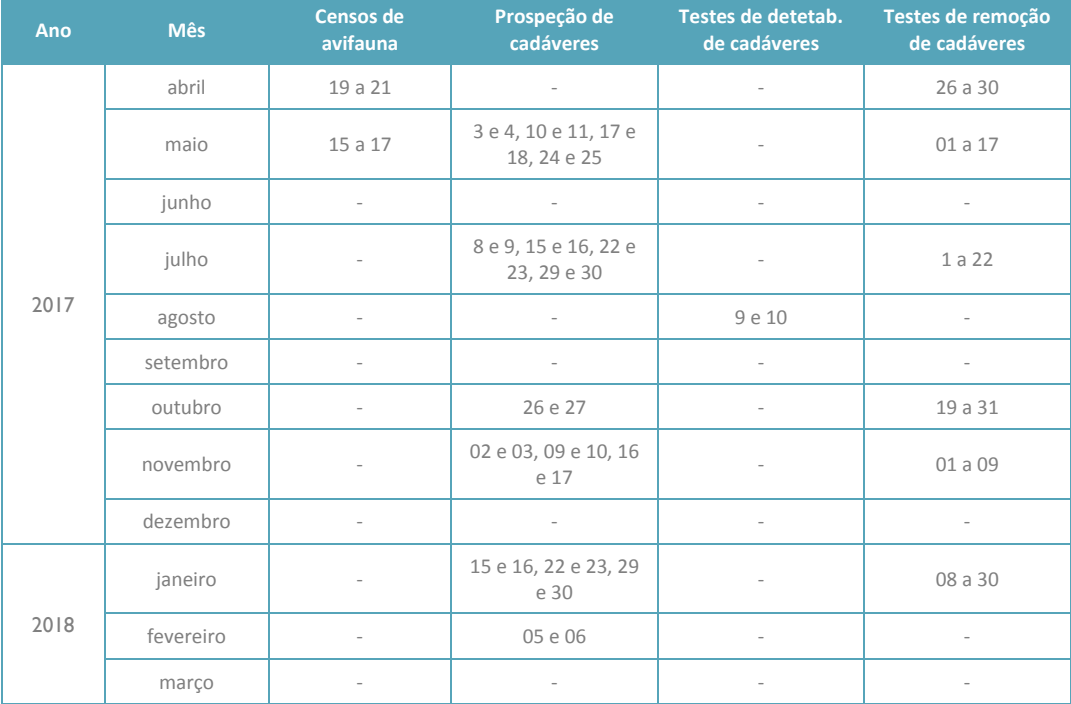

### <span id="page-9-1"></span>3.3. Caracterização da avifauna

Em fase de EIA foi identificada a presença (potencial ou confirmada) de sete espécies de aves com estatuto de ameaça na área de estudo, nomeadamente: açor, águia-caçadeira, falcão-abelheiro, falcão-peregrino, cegonhapreta, escrevedeira-amarela e noitibó-cinzento. O desenho experimental focou em amostragens dirigidas a estas espécies, no sentido de confirmar a sua presença e, caso ocorressem, a sua abundância populacional, recorrendose a metodologias de amostragem específicas de acordo com a ecologia dos vários grupos/espécies.

## 3.3.1. Parâmetros avaliados

De modo a atingir os objetivos propostos para a caracterização da avifauna na área de estudo, em particular no que respeita às espécies-alvo, foram recolhidos os seguintes parâmetros:

- Confirmação da presença das espécies-alvo na área;
- Abundância populacional de aves suscetíveis a colisão/eletrocussão (espécies-alvo);
- Mapeamento dos registos visuais/auditivos das espécies-alvo;
- Áreas de utilização das aves de rapina (espécies-alvo);

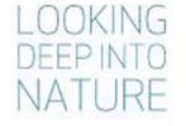

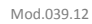

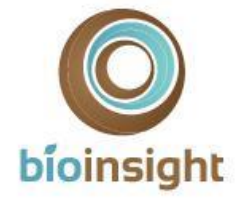

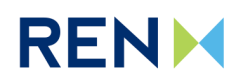

## 3.3.2. Locais e frequência de amostragem

#### **Açor, águia-caçadeira e falcão-abelheiro**

A amostragem de aves de rapina - açor, águia-caçadeira e falcão-abelheiro - teve por base uma faixa de 3 km para cada lado da Linha em estudo, nomeadamente em áreas de habitat potencial das espécies-alvo, segundo a obra de Catry *et al.* (2010). Foram realizados pontos de observação e transectos rodoviários dirigidos a estas aves de rapina (Hardey *et al.,* 2009; Bird & Bildstein, 2007).

Foram definidos 10 pontos de observação ao longo da Linha elétrica e até 3 km da mesma – designados PRVP01 a PRVP10. A definição dos locais de amostragem teve em conta os seguintes critérios: localizar-se em locais altos ou que permitissem uma boa visibilidade (preferencialmente que permitissem observar interações com a Linha), numa proporção aproximada de 1 ponto por cada 4 km<sup>2</sup> de área de potencial ocorrência das espécies-alvo, garantindo-se uma distância entre pontos não inferior a 2 km. A definição dos pontos de amostragem foi ainda condicionada pela acessibilidade aos locais.

Foram definidos 9 transectos rodoviários – designados TRVP01 a TRVP10, os quais perfazem uma extensão total de 28 km. Os transectos de carro foram delineados de forma complementar aos pontos de observação, de forma a garantir uma amostragem também em áreas mais baixas, que não oferecem boas condições de visibilidade, mas onde ocorre habitat potencial. Foram definidos atendendo aos seguintes critérios: localização em estradas de terrabatida e/ou com pouco movimento, numa proporção aproximada de 1 km de transecto para cada 2 km<sup>2</sup> de área de habitat potencial. A definição dos transectos de amostragem foi ainda condicionada pela disponibilidade de caminhos.

A cartografia dos locais de amostragem dirigidos a açor, águia-caçadeira e falcão-abelheiro encontra-se n[a Figura 2.](#page-12-0)

No que respeita à **frequência de amostragem**, os trabalhos foram realizados durante a época de reprodução de 2017. Foram efetuadas duas campanhas de amostragem dos pontos de observação e dos transectos rodoviários durante a primavera, entre meados de abril e meados de junho.

#### **Falcão-peregrino e cegonha-preta**

Para o falcão-peregrino e para a cegonha-preta, foi realizada uma prospeção de ninhos destas espécies, procurando zonas com habitat potencial de nidificação na área de estudo (faixa de 3 km das Linhas). Durante a visita de campo realizada no âmbito do Plano de Monitorização para validação dos locais de amostragem, não foram identificadas escarpas rochosas com potencial para utilização por falcão-peregrino (Bioinsight, 2017a). Com o arranque dos trabalhos de monitorização foi realizada uma prospeção mais detalhada em época de reprodução, prevendo-se a realização de, pelo menos, uma visita a cada um desses locais, caso fossem identificados, para deteção de ninhos ou indícios de nidificação por parte destas espécies-alvo.

#### **Escrevedeira-amarela**

A amostragem de passeriformes – escrevedeira-amarela - teve por base uma faixa de 1 km para cada lado da Linha em estudo, nomeadamente em áreas de habitat potencial, segundo a obra de Catry *et al.* (2010), onde foram realizados pontos de observação/escuta (Bibby *et al.,* 2000).

Foram definidos 8 pontos de escuta/observação dirigidos escrevedeira-amarela – PPVP01 a PPVP08. Para definição dos locais de amostragem teve-se em conta os seguintes critérios: localização em habitat de potencial ocorrência da espécie, numa proporção de 1 ponto para cada 1,5 km<sup>2</sup> de habitat potencial, garantindo-se uma distância mínima entre pontos de 500 m. A definição dos pontos de amostragem foi ainda condicionada pela acessibilidade aos locais.

A escrevedeira-amarela é um passeriforme de montanha, que ocorre sobretudo acima da cota dos 800 metros, tendo preferência por áreas de cultivo agrícola extensivo (searas) em mosaico com sebes, bosques, muros e, por vezes, áreas de matos (Catry *et al.,* 2010). Ressalva-se que, considerando uma faixa de 1 km em torno da Linha elétrica, as zonas de maior altitude (~700-800m) que respeitem as características das áreas descritas como habitat preferencial são muito pouco representativas. Não obstante, identificaram-se duas zonas, acessíveis ao observador

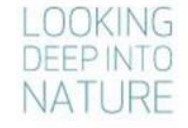

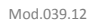

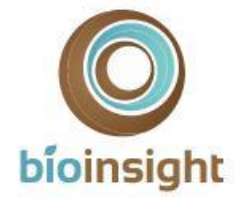

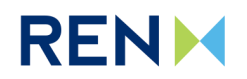

e associadas a bosques intercalados com matos baixos ou prados naturais em cotas de altitude, onde poderia haver algum potencial para a ocorrência desta espécie-alvo.

A cartografia dos locais de amostragem dirigidos escrevedeira-amarela encontra-se n[a Figura 2.](#page-12-0)

No que respeita à **frequência de amostragem**, os trabalhos foram realizados durante a época de reprodução de 2017. Foram efetuadas duas campanhas de amostragem dos pontos de escuta/observação durante a primavera: uma primeira visita entre meio de abril e meio de maio e uma segunda visita entre meio de maio e meio de junho.

#### **Noitibó-cinzento**

A amostragem de aves noturnas - noitibó-cinzento - teve por base uma faixa de 2 km para cada lado da Linha em estudo, nomeadamente em áreas de habitat potencial, segundo a obra de Catry *et al.* (2010). Foram realizados pontos de escuta dirigidos a esta espécie.

Foram definidos 12 pontos de escuta noturnos na área em estudo – designados PNVP01 a PNVP12. A definição dos locais de amostragem teve em conta os seguintes critérios: localizar-se em habitat de potencial ocorrência da espécie, numa proporção de 1 ponto para cada 2 km<sup>2</sup> de habitat potencial, garantindo-se uma distância mínima entre pontos de 1 km. A definição dos pontos de amostragem foi ainda condicionada pela acessibilidade aos locais.

Os locais de amostragem concentram-se em duas zonas principais, na zona este e na metade centro-oeste da Linha em estudo, onde a ocorrência da espécie tem maior potencial.

A cartografia dos locais de amostragem dirigidos a noitibó-cinzento encontra-se n[a Figura 2.](#page-12-0)

No que respeita à **frequência de amostragem**, os trabalhos foram realizados durante a época de reprodução de 2017. Foram efetuadas duas campanhas de amostragem dos pontos de escuta/observação durante a primavera: uma primeira visita entre 15 de março e 30 de abril e uma segunda visita entre 15 de maio e 15 de junho.

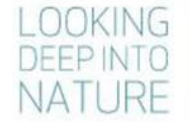

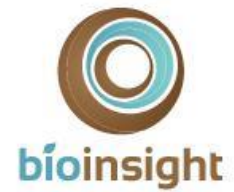

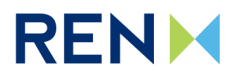

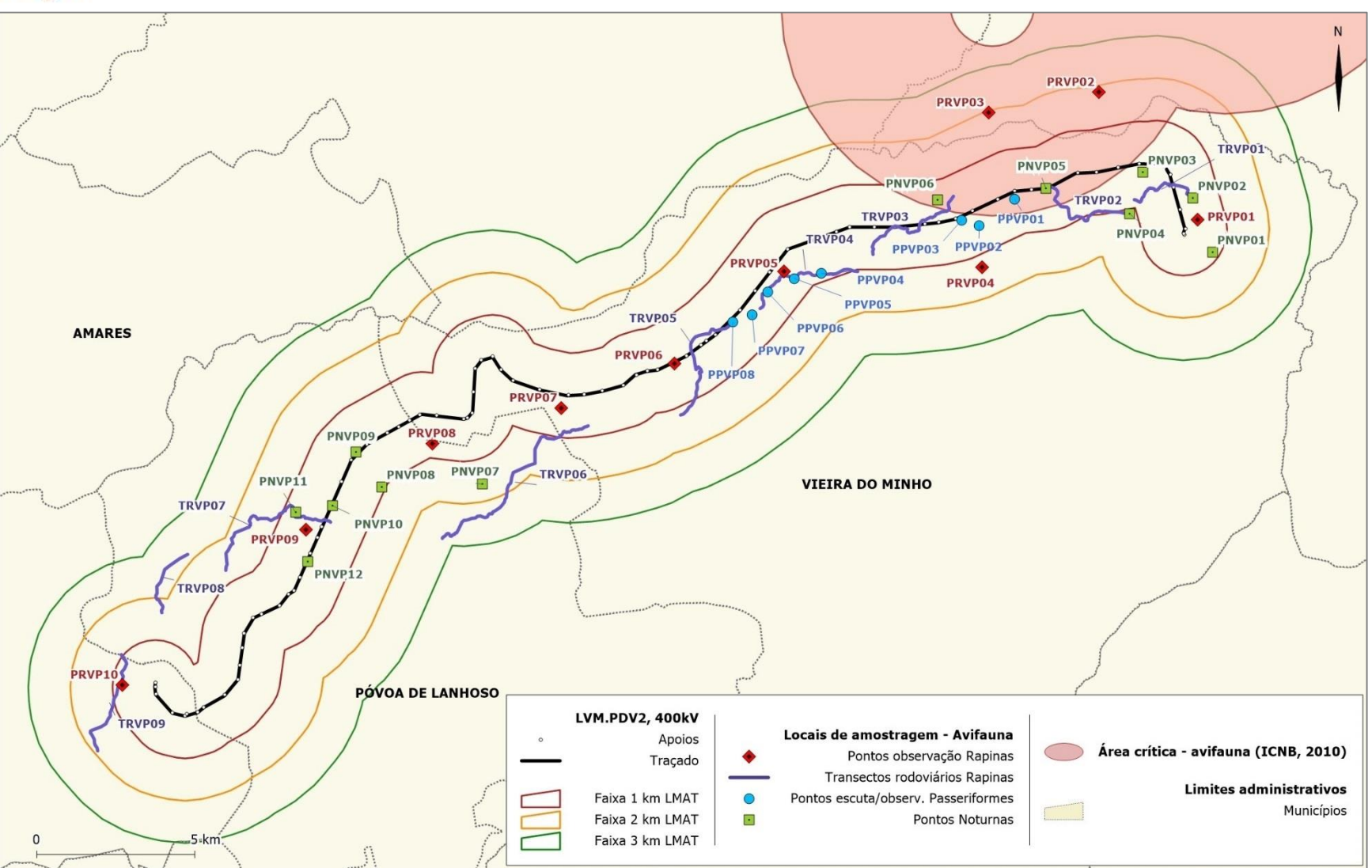

**Figura 2** – Locais de amostragem de avifauna na Linha em estudo.

<span id="page-12-0"></span>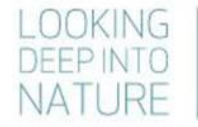

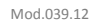

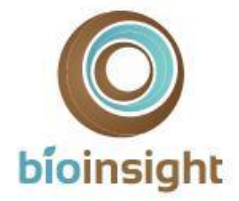

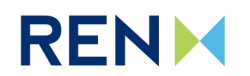

# 3.3.3. Técnicas e métodos de recolha de dados

#### **Açor, águia-caçadeira e falcão-abelheiro**

Cada ponto de observação direcionado às aves de rapina alvo do projeto teve a duração de 2 horas. Durante o período de observação foram anotadas, com recurso a telescópio e/ou binóculos, as espécies observadas, registando-se o número de indivíduos de acordo com a distância a que se encontravam do observador (<100, 100- 250, 250-500, 500-1000m, >1000m), características do indivíduo (idade, sexo, etc.) e o comportamento (altura de voo em relação à linha, tipo de voo, etc.). Cada ponto de observação foi realizado por 1 técnico.

Em cada transecto, as contagens das espécies de rapinas alvo de monitorização foram feitas de carro, a baixa velocidade (20 km/h). Foram anotadas as espécies observadas, registando-se o número de indivíduos de acordo com a distância a que se encontram do observador, características do indivíduo (idade, sexo, etc.) e o comportamento (altura de voo em relação à linha, tipo de voo, etc.). Os transectos rodoviários foram realizados por 2 técnicos.

Para ambas as metodologias, o período de observação abrangeu as horas do dia em que as diferentes espécies de aves de rapina se encontram ativas. Uma vez que este grupo exibe geralmente atividade ao longo de todo o dia (SNH, 2014), as amostragens decorreram com início entre cerca de 2 horas depois do nascer do sol e até 2 horas antes do por-do-sol.

#### **Falcão-peregrino e cegonha-preta**

No caso particular do falcão-peregrino e da cegonha-preta, mediante a identificação de locais com potencial para a nidificação destas espécies, previu-se a necessidade de realizar pontos direcionados à deteção exata de ninhos, com boa visibilidade sobre as escarpas, com recurso a telescópio e/ou binóculos, procurando-se detetar ninhos em bom estado de conservação, através do seguimento de indivíduos ou de indícios como manchas brancas (marcas de dejetos) nas paredes rochosas (Hardey *et al.,* 2009).

Todas as localizações, rotas e comportamentos de indivíduos observados foram registados em mapas topográficos.

#### **Escrevedeira-amarela**

Para realização dos pontos de escuta/observação, a metodologia consistiu na deslocação do observador até ao local previamente estabelecido, permanecendo imóvel e em silêncio durante dois minutos, de modo a permitir o regresso de aves que eventualmente se tivessem afastado com a sua chegada ao local. Cada ponto foi realizado por 1 técnico.

Os pontos de escuta/observação tiveram uma duração de 5 minutos, tendo as contagens sido registadas em três bandas de distância fixa (<50m, 50 a 100m; 100 a 250m) (Rabaça, 1995), para as quais se registou a espécie e o respetivo número de indivíduos observados. As contagens foram realizadas durante a manhã (até 3h depois do nascer do sol) ou ao final da tarde (até 3 horas antes do por do sol) (Bibby *et al.,* 2000).

#### **Noitibó-cinzento**

Cada ponto dirigido ao noitibó-cinzento teve uma duração de 10 minutos, durante os quais foi realizado um período de escuta (passiva). Foram registados todos os contactos com indivíduos da espécie, bem como a sua localização aproximada, sempre que possível. Os pontos de escuta foram realizados entre 15 min e 2h após o por do sol, de acordo o protocolo adotado pelo programa de monitorização de aves noturnas da SPEA (GTAN, 2011). Os pontos noturnos foram realizados por 2 técnicos.

### 3.3.4. Métodos de tratamento de dados

Através dos resultados obtidos pela aplicação das várias metodologias dirigidas às espécies-alvo, foram determinados parâmetros populacionais, sempre que o volume de dados o permitiu:

• A abundância relativa consistiu no número de indivíduos por ponto de amostragem ou por transecto amostrado;

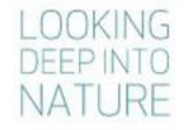

Monitorização de avifauna na Linha Vieira do Minho - Pedralva 2, a 400 kV. Relatório Anual 1 - Fase de Exploração (2017-2018) 14

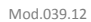

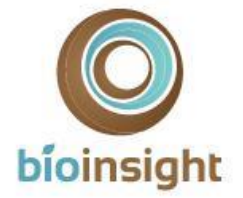

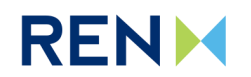

- A densidade populacional (a determinar caso o volume de dados recolhidos permitisse estimativas com baixo enviesamento) consiste no número de indivíduos por unidade de área;
- A quantificação do número de locais de nidificação potenciais ou confirmados de falcão-peregrino e de cegonha-preta.

Todas as observações recolhidas no âmbito dos pontos/transectos de observação foram mapeadas e inseridos em ambiente SIG, no sentido de obter ainda o mapeamento das áreas de distribuição/utilização pelas espécies-alvo na área de estudo.

# <span id="page-14-0"></span>3.4. Determinação da mortalidade de aves

### 3.4.1. Parâmetros avaliados

Para a determinação da mortalidade de aves causada pelas Linhas foram recolhidos os seguintes parâmetros:

- Número de aves de pequeno, médio e grande porte encontradas mortas em cada época de prospeções nos troços em estudo;
- Determinação dos fatores de correção e estimativas de mortalidade:
	- o Taxa de detetabilidade de cadáveres pelos observadores;
	- o Taxa de decomposição/remoção de cadáveres;
	- o Estimativas de mortalidade anual por troço de linha prospetada e anual por km para a linha em estudo.

## 3.4.2. Locais e frequência de amostragem

#### 3.4.2.1. Prospeção de cadáveres

Uma vez que, tal como identificado no EIA, a Linha em estudo interceta uma área critica para a avifauna (rapinas; ICNB, 2010) em cerca de 4,1 km do traçado – marginalmente ao traçado da Linha entre os apoios 10/8 e 17/15 -, o desenho experimental para prospeção de cadáveres visou abranger a maior extensão e número de biótopos possível dentro da área referida, assim como 20% da restante extensão de Linha. A localização dos troços de prospeção foi, contudo, condicionada pela orografia do terreno e pelas condições da vegetação, uma vez que se registam ao longo da Linha elétrica áreas inacessíveis ou de difícil acesso, por apresentarem um declive muito acentuado ou biótopos muito fechados (e.g. matos densos), que não oferecem condições de segurança aos observadores, bem como áreas privadas não transponíveis (e.g. herdades muradas/com portões fechados a cadeado).

Foram definidos 10 troços para prospeção de mortalidade de aves (por colisão), numa extensão total de 9,3km – THVP01 a THVP10 [\(Quadro 3\)](#page-15-0). Dos troços definidos, 3 estão inseridos em área sensível, correspondendo à prospeção de um total aproximado de 2,9 km, ou seja, a 71% do traçado que interceta a área sensível para avifauna. Os restantes 29% (1,2km) de troço de Linha que atravessam a área classificada como sensível para as aves intercetam zonas de declive muito acentuado, onde não é viável a acessibilidade e prospeção por parte do observador. Na restante Linha, foram definidos 7 troços de prospeção, num total de cerca de 6,4 km, ou seja, cerca de 21,9% da restante extensão Linha.

Esta caracterização corresponde ao apresentado no Plano de monitorização (Bioinsight, 2017), tendo sido amostrada a referida quantificação de troço de Linha nas três primeiras épocas de amostragem do primeiro ano. Durante os trabalhos da campanha de inverno de 2018 (janeiro/fevereiro) foi necessário proceder ao ajuste dos transectos designados THED05, 07 e 08, tendo sido reduzido o comprimento dos mesmos [\(Quadro 3\)](#page-15-0), devido à falta de condições de segurança após condições atmosféricas adversas (instabilidade dos terrenos; alteração das condições de progressão). Desta revisão, a extensão total de Linha prospetada corresponde atualmente a 8,7 km, dos quais 2,9 km em área sensível para avifauna (sem alterações) e 5,7 km em área não sensível (correspondente a 20% da restante extensão Linha).

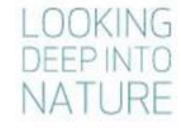

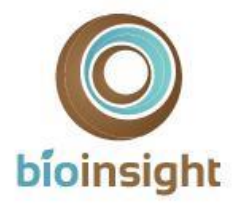

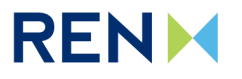

Verificou-se ainda que parte do traçado da Linha encontra-se sinalizado com BFDs (sinalização do tipo "intensiva"), dando cumprimento às medidas de minimização para a avifauna, expostas na DIA do Projeto.

A cartografia dos locais de amostragem para prospeção de cadáveres encontra-se na [Figura 3](#page-16-0) .

<span id="page-15-0"></span>**Quadro 3** – Caracterização dos locais de prospeção de cadáveres de aves na LVRM.PDV2, 400kV. *Transectos THVP05, 07 e 08: primeiro valor corresponde ao apresentado no PM, segundo valor corresponde ao real prospetado a partir do inverno de 2018.*

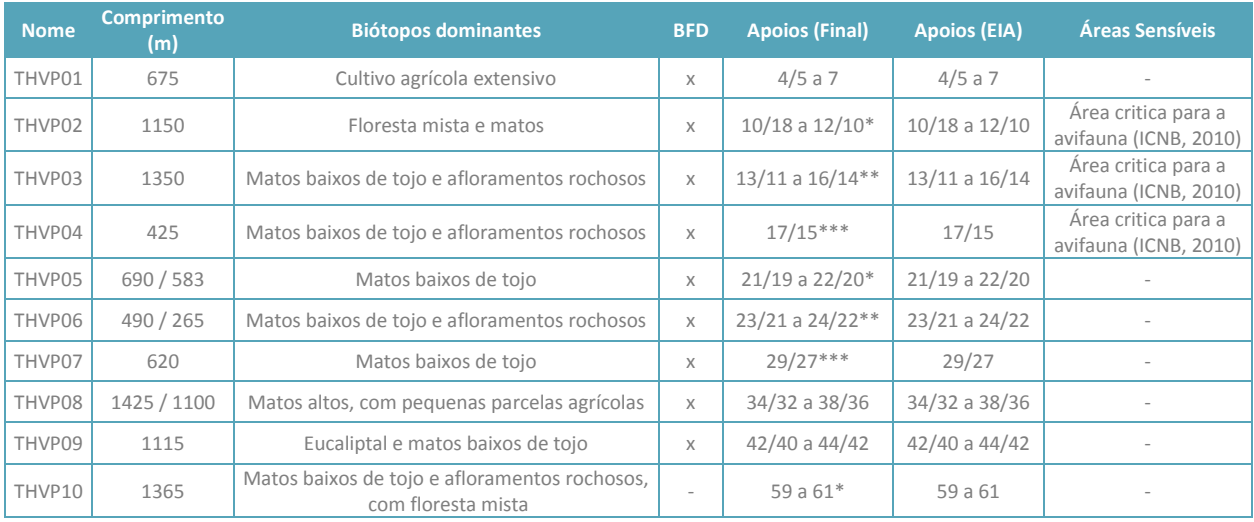

\* tem início 150-300m antes do primeiro apoio

\*\* finaliza 150-300m depois do último apoio \*\*\* c.a. de 200-300 para cada lado do apoio

A prospeção de cadáveres de aves foi realizada em quatro períodos anuais, correspondentes às épocas fenológicas do ciclo das aves: invernada, reprodução, dispersão pós-reprodutora e migração outonal. Cada época de amostragem, efetuada nos períodos anteriormente descritos, foi constituída por 4 campanhas de prospeção consecutivas, realizadas com uma periodicidade de 7 dias.

No período que o presente relatório reporta, foram concretizadas prospeções nos 4 períodos anuais, num total de 16 campanhas de prospeção: 4 em época de reprodução (maio), 4 em época de dispersão pós-reprodutora (julho), 4 em época de migração outonal (outubro/novembro), em 2017; e 4 em época de invernada (janeiro/fevereiro), em 2018.

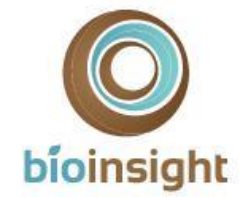

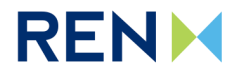

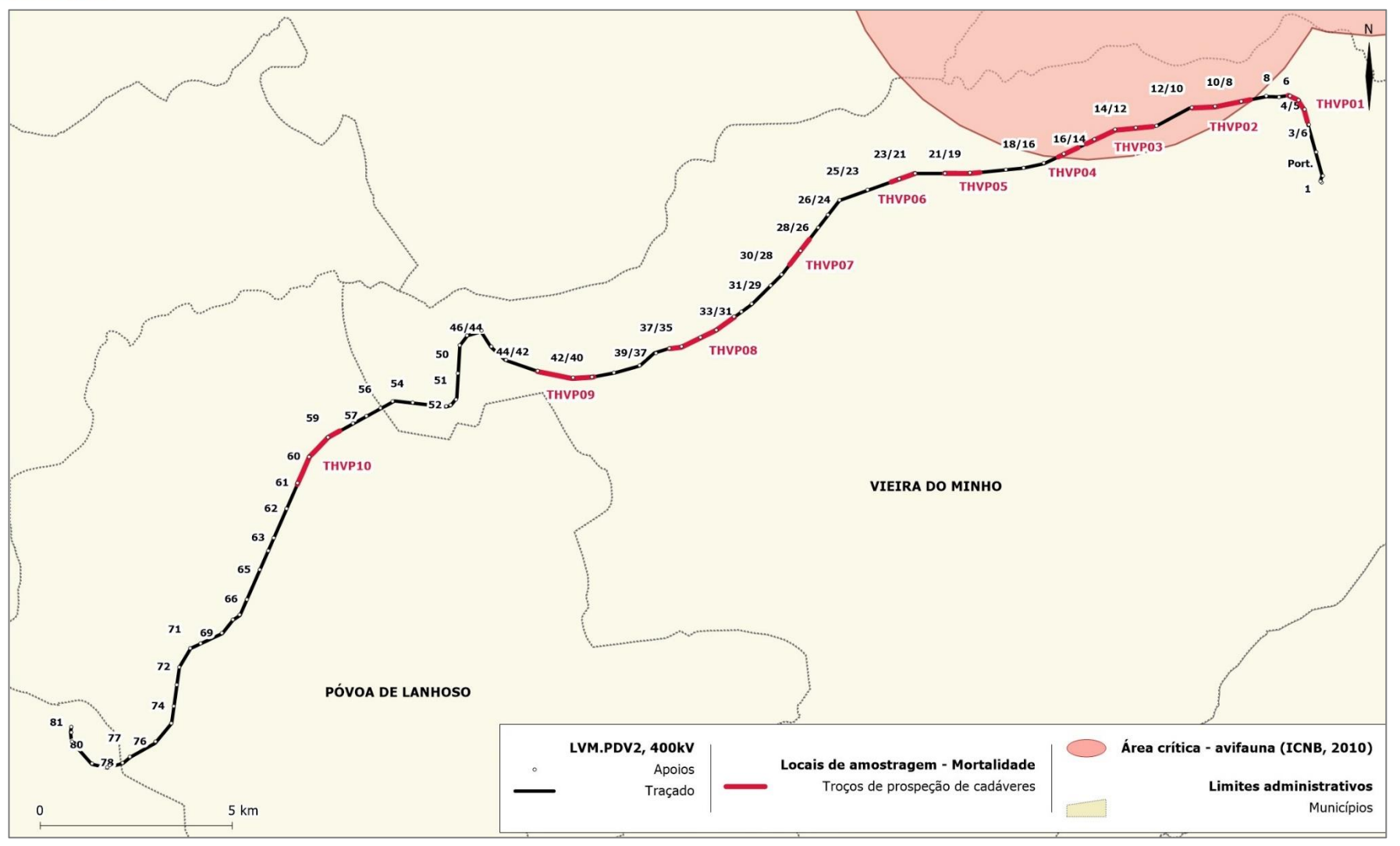

**Figura 3** – Localização dos percursos de prospeção de cadáveres.

<span id="page-16-0"></span>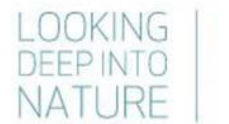

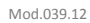

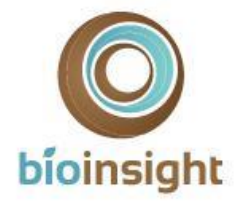

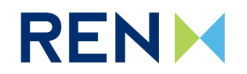

#### 3.4.2.1. Determinação da taxa de deteção de cadáveres

Tendo em vista a obtenção de estimativas das taxas de deteção, a utilizar no cálculo da estimativa da mortalidade real, foram realizados testes de detetabilidade. Os testes foram concretizados no primeiro ano de monitorização, em fase de exploração da Linha, tendo os mesmos sido realizados numa única época anual, tal como previsto. Os testes decorreram no mês de agosto de 2017.

Os testes de detetabilidade foram elaborados a partir de um desenho experimental que permite a integração de diferentes fatores, tais como a estrutura da vegetação existente ao longo dos troços prospetados sob a Linha e a dimensão das aves suscetíveis de serem vítimas de colisão (ICNB, 2010). Estas variáveis foram categorizadas, de modo a ser possível replicá-las convenientemente e validar estatisticamente os resultados obtidos.

O desenho experimental simulou as condições encontradas pelos observadores durante a prospeção de cadáveres. Para a escolha dos locais concretos para sua realização, sob a Linha, teve-se em conta as situações de dificuldade de deteção, que fossem representativas da variabilidade de condições (altura e densidade de vegetação) existentes ao longo do ano e em diferentes habitats.

#### 3.4.2.2. Determinação da taxa de remoção de cadáveres

Para a estimativa da taxa de remoção/decomposição de cadáveres, a utilizar no cálculo da estimativa da mortalidade real, foram realizados testes ao longo do primeiro ano de monitoração em fase de exploração. Estes foram realizados nas quatro épocas do ano previstas no desenho experimental (4 campanhas), referentes às épocas fenológicas: reprodução, dispersão pós-reprodutora, migração outonal e invernada. Para além de refletirem condições climatéricas distintas que podem influenciar a decomposição dos cadáveres, um desenho experimental que abrange diferentes épocas do ano reflete também a variação das necessidades alimentares das espécies, assim como a diferenças do número de indivíduos.

A metodologia dos testes de remoção de cadáveres foi idêntica em todas as campanhas de teste. A localização dos cadáveres foi selecionada de forma aleatória ao longo dos eixos da faixa de prospeção das Linhas, mas garantindo um mínimo de 100 metros de distância entre eles, de forma a evitar a saturação de cadáveres e um potencial efeito de atração de predadores necrófagos e carnívoros (incluindo aves). A localização dos cadáveres teve ainda em conta uma distribuição pelos habitats em função da sua representatividade ao longo das Linhas.

Em cada campanha de teste, foram realizadas visitas diárias até ao 4º dia (inclusive) e depois ao 7º, 14º e 21º dias após colocação, para verificação da sua permanência ou não no terreno ou de eventuais vestígios de predação. Os trabalhos decorreram nos meses de abril/maio (primavera), julho (verão), outubro/novembro (outono) de 2017 e janeiro (inverno) de 2018.

## 3.4.3. Técnicas e métodos de recolha de dados

#### 3.4.3.1. Prospeção de cadáveres

A prospeção de cadáveres foi feita por 1 observador, que percorreu o terreno a pé, posicionando-se de forma a assegurar a prospeção de uma faixa de 5m para cada lado da projeção no solo dos cabos mais exteriores das linhas elétricas. A linha foi prospetada nos dois sentidos de forma a cobrir toda a área de prospeção. A velocidade de deslocação e a localização dos percursos foram adaptados consoante a visibilidade que o habitat proporcionava.

Sempre que um cadáver foi encontrado foram registados, sempre que possível, os seguintes dados:

- a) Espécie e sexo do indivíduo;
- b) Tipo de item (e.g. ave inteira, só ossos ou penas)
- c) Presença ou ausência de traumatismos (indícios por observação externa que possam apontar a causa de morte);

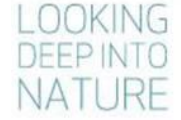

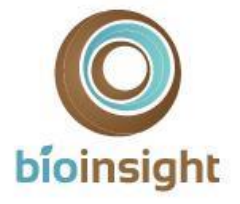

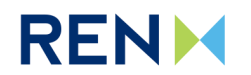

- d) Registo de indícios de predação;
- e) Estimativa do tempo de permanência no terreno após a morte, determinada de acordo com 5 categorias: I - 1 a 2 dias; II - 2 dias a uma semana; III - 1 a 2 semanas; IV - 2 a 4 semanas; V -Mais de 1 mês.
- f) Localização (ponto GPS);
- g) Descrição do habitat e cobertura do solo no local;
- h) Fotografias digitais dos indivíduos.

Os cadáveres encontrados foram ainda recolhidos para evitar a duplicação do registo nas prospeções subsequentes, sendo acondicionados em sacos de plástico e congelados para posterior confirmação da espécie em laboratório, se necessário.

#### 3.4.3.2. Determinação da taxa de deteção de cadáveres

Os testes de detetabilidade foram estratificados em função da estrutura dos biótopos presentes e do tamanho das aves de ocorrência regular na área de estudo, uma vez que são estes fatores que influenciam a detetabilidade de cadáveres.

Os biótopos que ocorrem na área em estudo foram categorizados em 3 níveis distintos - classes de visibilidade definidos em função da sua densidade de cobertura e altura de vegetação [\(Quadro 4\)](#page-18-0). Foram selecionadas áreas representativas de cada uma das classes de visibilidade definidas, sendo os modelos colocados de forma aleatória nos dois eixos espaciais da Linha, ou seja, tanto na largura da faixa de prospeção como no comprimento do troço de linha utilizado para a experiência.

<span id="page-18-0"></span>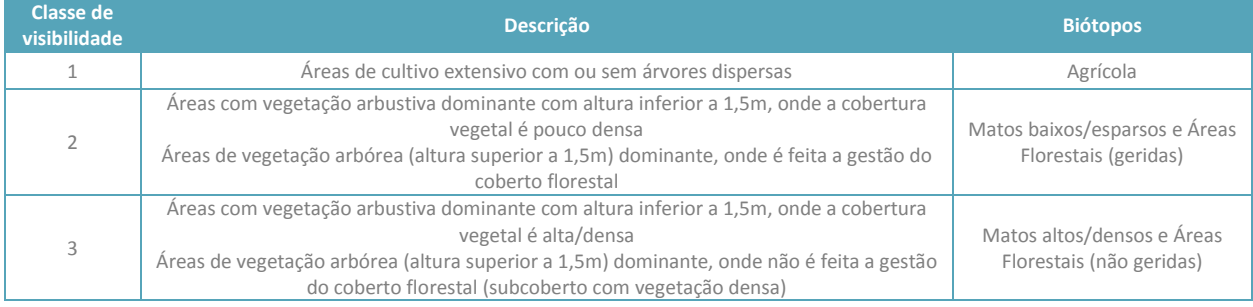

**Quadro 4 –** Classes de visibilidade definidas em função dos biótopos da área de estudo.

Para que não houvesse um sacrifício desnecessário de animais, foram utilizados modelos que simulam cadáveres de 3 classes de tamanho (pequeno, médio e grande porte), que podem eventualmente ser encontrados durante as prospeções. Foram utilizados modelos com as seguintes dimensões: 12cm, 18,5cm e 38cm. Estas dimensões foram determinadas com base em parâmetros morfométricos (peso e dimensão) das aves de ocorrência regular na área de estudo. Os parâmetros foram obtidos a partir da obra de Snow & Perrins (1998) e utilizados numa análise de agrupamentos pelo algoritmo de *k*-médias (Hartigan, 1975; Hartigan & Wong, 1979).

Para cada combinação de classe de visibilidade e tamanho de modelo, foi feita uma experiência de deteção com 10 modelos, perfazendo um total de 90 modelos utilizados nos testes. Cada uma destas experiências replicada 3 vezes, através da realização dos testes por 3 observadores diferentes (incluindo os responsáveis pela realização das prospeções de cadáveres). As áreas foram prospetadas separadamente por cada observador, segundo a mesma metodologia das prospeções de cadáveres. Durante os testes, os observadores nunca tiveram conhecimento do número total de modelos colocados em cada área.

#### 3.4.3.3. Determinação da taxa de remoção de cadáveres

Para os testes de remoção foram utilizados cadáveres de codornizes e perdizes, de forma a simular dois níveis distintos de dimensão de aves – pequeno/médio e grande porte. Para a realização dos testes de remoção houve o

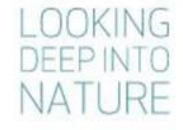

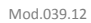

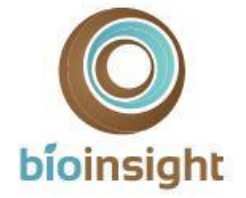

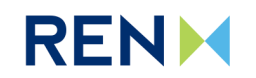

cuidado de sacrificar um número mínimo de animais, não comprometendo, contudo, a validação estatística dos resultados. Houve também o cuidado de não saturar a área de cadáveres, o que poderia enviesar os resultados, garantindo uma distância mínima de 100m entre eles. Assim, em cada campanha de teste foram colocados 20 cadáveres de cada classe de tamanho (total de 40 cadáveres), distribuídos ao longo da faixa de prospeção da Linha.

Ao longo das visitas, foi considerada uma "remoção de cadáver" apenas quando houve remoção total, ou seja, quando não ficam vestígios suficientes para se considerar uma prova de mortalidade (assumindo o mesmo critério usado nas prospeções).

# 3.4.4. Métodos de tratamento de dados

#### 3.4.4.1. Prospeção de cadáveres

Os dados recolhidos durante as prospeções de mortalidade foram inseridos no SIG do projeto, com o intuito de identificar, por um lado, locais com maior incidência de colisões e, por outro, confrontar os dados recolhidos durante a amostragem de avifauna (espécies-alvo) com os dados associados a acidentes por colisão na área de estudo.

#### 3.4.4.2. Determinação da taxa de deteção de cadáveres

Para determinar a probabilidade de deteção em cada classe de visibilidade recorreu-se ao módulo "Search Efficiency" da plataforma on-line *Wildlife Fatality Estimator* [\(www.wildlifefatalityestimator.com\)](http://www.wildlifefatalityestimator.com/). As estimativas deste fator de correção da mortalidade observada são obtidas através modelos não lineares mistos para variáveis binomiais (deteção Vs. não deteção) e o respetivo intervalo de confiança baseado numa distribuição beta (probabilidade de confiança de 95%).

Posteriormente, para calcular a probabilidade de deteção de cada troço prospetado, a detetabilidade dos cadáveres em cada classe de visibilidade (*pclass*e *i*) foi ponderada pela representatividade que cada uma das classes (*i*) possui na área prospetada.

*p* = ∑ (*pclasse i* x % de ocorrência *classe i* na área cartografada)

Os parâmetros finais calculados, para cada classe de tamanho, foram:

- Probabilidade de deteção por classe de visibilidade;
- Probabilidade de deteção total nos troços de Linha prospetados.

#### 3.4.4.3. Determinação da taxa de remoção de cadáveres

Para obter um coeficiente de correção para a remoção serão seguidas as metodologias apresentadas por Bernardino (2008) e Bispo *et al.* (2010). Para a averiguar se existiam, ao nível das curvas de remoção, diferenças significativas entre os diferentes tamanhos dos cadáveres colocados no terreno recorreu-se ao módulo "Carcass Persistence" da plataforma on-line *Wildlife Fatality Estimator* [\(www.wildlifefatalityestimator.com\)](http://www.wildlifefatalityestimator.com/). Este módulo baseia-se em técnicas de Análise de Sobrevivência, uma vez que se pretende analisar dados de "tempos de vida", isto é, tempos até à ocorrência de um determinado evento, neste caso concreto, até à remoção do cadáver (Bispo *et al.* 2010).

Uma vez estimadas as curvas de sobrevivência empíricas *Ŝ*(*t*) segundo o modelo não paramétrico (Curvas de Kaplan-Meier), foi selecionado o modelo paramétrico (Exponencial, Weibull, Log-normal ou Log-logístico) que apresentava o melhor ajustamento à probabilidade de permanência dos cadáveres ao longo do tempo. A seleção do melhor ajustamento foi efetuada através de análise gráfica e de Critérios de Verossimilhança (AIC). O modelo final foi definido segundo um processo de *Stepwise* tendo sido excluídas do modelo as variáveis não significativas.

Uma vez definido o modelo final, foram determinados os fatores de correção associados à remoção de cadáveres, necessários ao cálculo da mortalidade real segundo os estimadores de Korner-Nievergelt *et al.* (2011), Jain *et al.* (2007) e Meyer (1978). Estes fatores de correção foram, respetivamente, calculados da seguinte forma:

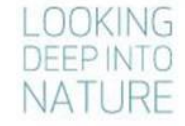

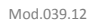

**RENK** 

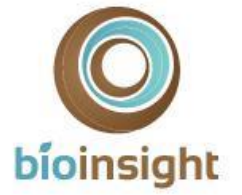

• **Probabilidade de permanência diária ()** – probabilidade média de um cadáver não ser removido num período de 24h, tendo em conta o tempo de intervalo (em dias) entre prospeções. Para o cálculo deste fator de correção foi utilizada a seguinte fórmula:

$$
s = \frac{1}{I} \sum_{j=1}^{I} \frac{b_j}{b_{j-1}}
$$

Em que  $b_i$  é o número de cadáveres que permaneciam no dia *j* dos testes de remoção e *I* é o intervalo (em dias) entre prospeções  $(I = 7)$ .

• **Taxa de permanência** (*Sc*) – é a proporção de cadáveres que permanece (i.e., não é removida) num determinado intervalo de tempo. Segundo Jain *et al.* (2007), dever-se-á assumir que o risco de um cadáver ser removido, entre prospeções, é constante ao longo do tempo, pelo que em prospeções semanais o tempo médio decorrido entre a colisão e a deteção pelo observador é, em média, de 3,5 dias = (1 + 2 + 3 + 4 + 5 + 6)/6 (arredondado para 4 dias). A taxa de permanência em prospeções semanais (*Sc* semanal) é a proporção de cadáveres que permaneciam 4 dias após a colocação dos cadáveres no terreno. Este parâmetro é equivalente ao parâmetro "**NRN**" segundo a fórmula de Meyer (1978) (subcapítulo seguinte).

#### 3.4.4.4. Estimativas de mortalidade de aves

Para determinar a mortalidade real associada às Linhas elétricas em estudo é necessário que os valores de mortalidade registados durante as campanhas de prospeção sejam corrigidos através da aplicação dos dois fatores de correção referidos nos subcapítulos anteriores: taxa de detetabilidade e de remoção de cadáveres entre prospeções.

No presente relatório, são apresentados os resultados obtidos de acordo com a aplicação de três estimadores de mortalidade distintos:

- *a. Korner-Nievergelt et al., 2011;*
- *b. Jain et al., 2007;*
- *c. Meyer, 1978.*

Foram utilizadas fórmulas diferentes para a estimativa de mortalidade real no presente relatório, pois até à data não existe ainda um estimador único, que produza estimativas precisas sob quaisquer circunstâncias. Contudo, ao longo dos últimos anos têm vindo a ser desenvolvidos estimadores progressivamente mais complexos, que incluem cada vez mais fatores que condicionam as estimativas da mortalidade. Este aumento de complexidade tem permitido que as estimativas se tornem cada vez menos enviesadas e, por isso, mais próximas da realidade. Neste ponto, salientase as fórmulas desenvolvidas por Korner-Nievergelt *et al.* (2011), pois são considerados dos estimadores que produzem estimativas de mortalidade menos enviesadas (Korner-Nievergelt et al. 2011; Strickland et al., 2011). No lado oposto, salienta-se que a fórmula de Meyer (1978) (adaptada por Neves *et al.*, 2005), corresponde a uma das versões mais simples das fórmulas existentes, tendo vindo a ser verificado que, de forma geral, este estimador tende a sobrestimar a mortalidade real, quando comparado com outras fórmulas existentes (Korner-Nievergelt *et al.* 2011).

Nos casos de Korner-Nievergelt *et al.* (2011) e Jain *et al.* (2007), independentemente do estimador, a estimativa da mortalidade (M) para o período amostrado, em que foram efetuadas *n<sup>s</sup>* prospeções, foi calculada através da seguinte fórmula:

$$
M = \sum_{i=1}^{n} C_i / \pi_i
$$

em que C<sup>i</sup> corresponde à mortalidade observada na prospeção *i* (número de indivíduos mortos pelo conjunto dos aerogeradores) e *π<sup>i</sup>* a probabilidade de um cadáver não ser removido e ser detetado na prospeção *i*.

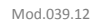

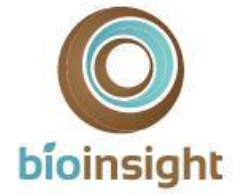

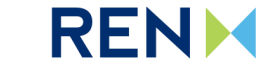

Segundo o estimador de Korner-Nievergelt *et al.* (2011), a probabilidade conjunta de um cadáver não ser removido e ser detetado no período total amostrado é dada por:

$$
\pi_i = f * \frac{\left(s \frac{1 - s^I}{1 - s}\right) \left(\sum_{i=0}^{n_s - 1} (n_s - i) \left[(1 - f) s^I\right]^i\right)}{n_s I}
$$

onde  $f$  é a probabilidade de um cadáver ser detetado,  $s$  é a probabilidade média de um cadáver ser detetado,  $s$  é a probabilidade média de um cadáver não ser removido num período de 24h, é o intervalo (em dias) entre prospeções ( $I = 7$ ) e  $n_s$  o número total de prospeções realizadas.

De acordo com o estimador de Jain *et al.* (2007), a probabilidade conjunta de um cadáver não ser removido e ser detetado na prospeção *i* é dada por:

$$
\pi_i = Se^{-*}Sc
$$

onde *Se* é a probabilidade de um cadáver ser detetado pelo observador e *Sc* é a proporção de cadáveres que, em média, permanece até ao dia de prospeção *i*.

Por fim, foi ainda calculada a estimativa de mortalidade segundo a seguinte fórmula, adaptada de Meyer (1978) (Neves *et al.* 2005):

$$
TME = MO \times 1 / (TPE \times MAP \times PEO \times NRN)
$$

em que *MO*= mortalidade observada, ou seja, número de cadáveres encontrados; *NRN*= proporção de aves não removidas por necrófagos durante a média do intervalo de dias entre prospeções sucessivas (equivalente à taxa de permanência - *Sc*); *PEO* = proporção de aves encontradas pelo observador; *TPE* = proporção do troço prospetado eficazmente; *MAP*= proporção de aves que morre na área prospetada, em que se assume um valor médio de 0,50 (Neves *et al.* 2005).

## <span id="page-21-0"></span>3.5. Relação dos dados com características do projeto ou do ambiente exógeno ao projeto

A monitorização em curso decorre em fase de exploração da LVRM.PDV2, 400kV, sendo os principais indicadores de atividade do projeto a própria presença e funcionamento da infraestrutura. Uma vez que foi implementada na Linha elétrica uma medida de minimização especificamente direcionada para redução da mortalidade de avifauna (colocação de BFDs), esta informação será tida em conta na análise dos resultados.

Serão ainda recolhidos os dados de fatores exógenos ao projeto (*e.g*. dados atmosféricos). Serão também considerados, sempre que haja informação disponível, outros fatores exógenos que podem ocorrer de forma mais excecional ou não serem associados a cada local de amostragem. Estes incluem, por exemplo, a existência de outras infraestruturas nas proximidades, a ocorrência de incêndios florestais, ou ainda a incidência de outros fatores de perturbação (obras, pedreiras, etc.) que afetem a área de estudo e não estejam relacionados com o projeto. Esta recolha será efetuada com o intuito de procurar avaliar uma relação entre fatores exógenos ao projeto e os resultados obtidos em termos dos padrões de distribuição e abundância das espécies em estudo. Ressalva-se, contudo, que de forma geral a recolha desta informação não permite obter dados com robustez para análise estatística, contudo, é efetuada uma análise qualitativa dos mesmos, por se considerar que a sua ocorrência, ainda que pontual, pode influenciar os resultados obtidos.

#### <span id="page-21-1"></span>3.6. Critérios de avaliação de dados

Os dados recolhidos nas diferentes ações de amostragem de avifauna permitirão clarificar a ocorrência das espéciesalvo na área de estudo, durante a época de reprodução, bem como a sua abundância e distribuição. No caso da mortalidade de aves por colisão com a Linha, será efetuado um mapa que indique os locais de mortalidade e será

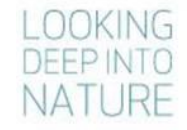

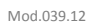

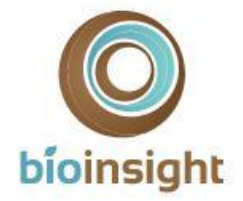

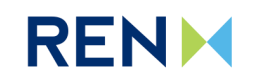

determinada, sempre que possível, a existência de "pontos críticos", ou seja, as zonas de Linha onde se verifiquem mais mortes. Esta informação, será analisada atendendo a fatores como o uso do solo e a espécie afetada (estatuto de conservação). Será também aferida a existência de épocas fenológicas e/ou de espécies mais sensíveis em termos do impacte da Linha, associadas a maior mortalidade. Os resultados serão comparados com os valores disponíveis na bibliografia de referência nacional, como os apresentados por Neves *et al.* (2005). Paralelamente serão consultados trabalhos de monitorização a decorrer na proximidade da área de estudo, caso existam e estejam disponíveis dados para o efeito, de modo a contextualizar os potenciais efeitos das linhas ao nível local e regional.

Os dados serão analisados no sentido de avaliar a eficácia das principais medidas de mitigação propostas, nomeadamente a sinalização da Linha para a minimização das colisões de aves.

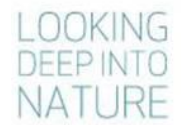

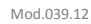

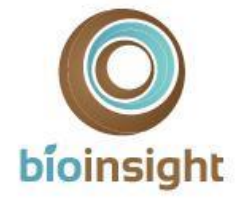

**RENK** 

# <span id="page-23-0"></span>4. RESULTADOS E DISCUSSÃO

## <span id="page-23-1"></span>4.1. Apresentação dos resultados obtidos

## 4.1.1. Caracterização da avifauna

Os trabalhos de monitorização da avifauna decorreram de acordo com o previsto, tendo sido realizadas duas campanhas de amostragem em época de reprodução, correspondente ao censo previsto no programa. As amostragens decorreram sob condições ambientais normais, com temperaturas médias de 17,5 a 23,5ºC no período diurno e entre 18,5 a 20,1ºC no período noturno. Foi registada uma velocidade média do vento, em geral, inferior a 1,5 m/s nos pontos de amostragem. No que concerne a outros fatores exógenos ao projeto, durante as amostragens não se registaram ocorrências que pudessem afetar significativamente a avifauna na área de estudo.

No decorrer das amostragens realizadas entre abril e maio de 2017 foram detetadas 40 espécies de aves (Anexo I). A maioria das espécies inventariadas pertence à ordem Passeriformes, é residente na região em estudo e não apresenta estatuto de conservação desfavorável, segundo o Livro Vermelho dos Vertebrados de Portugal (Cabral *et al.,* 2006). Para além das espécies-alvo de monitorização, cujos resultados se apresentam em seguida, é de salientar o registo de tartaranhão-cinzento (*Circus cyaneus*), cuja população reprodutora em Portugal apresenta estatuto de "Criticamente em Perigo" e de britango (*Neophron percnopterus*), espécie que se encontra classificada como "Em Perigo de extinção" (Cabral *et al.,* 2006). Adicionalmente, referem-se a águia-calçada (*Hieraaetus pennatus*) e o corvo (*Corvus corax*), espécies que estão classificadas como "Quase Ameaçadas" em território nacional, bem como o mocho-d'orelhas (*Otus scops*), espécie para a qual não existe informação suficiente para determinar o estatuto de conservação da população em Portugal (Cabral et al., 2006).

#### **Açor, águia-caçadeira e falcão-abelheiro**

Através das amostragens numa faixa de 3 km em torno da LVRM.PDV2, 400kV foi confirmada a presença de águiacaçadeira (*Circus pygargus*). Foi obtido um único registo da espécie, tendo sido observada uma fêmea em atividade de caça no mês de maio, durante a amostragem por pontos de escuta/observação dirigidos a passeriformes, numa zona muito próxima do ponto de observação PRVP05 [\(Figura 4\)](#page-24-0).

Apesar de não ser espécie alvo de amostragem dirigida por pontos de observação ou transectos rodoviários, é de referir também a confirmação da presença de falcão-peregrino (*Falco peregrinus*) na área de estudo, o qual foi observado durante a realização do ponto de observação PRVP08 [\(Figura 4\)](#page-24-0), no mês de maio, em voo de passagem. Em novembro, foi efetuada uma observação extra de um casal desta espécie pousado no apoio 44/42 da linha em estudo.

No que respeita ao açor (*Accipiter gentilis*) e ao falcão-abelheiro (*Pernis apivorus*), não foram obtidos registos das espécies na área em estudo, em nenhuma das campanhas de amostragem.

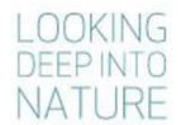

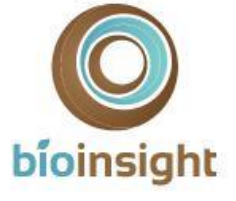

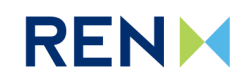

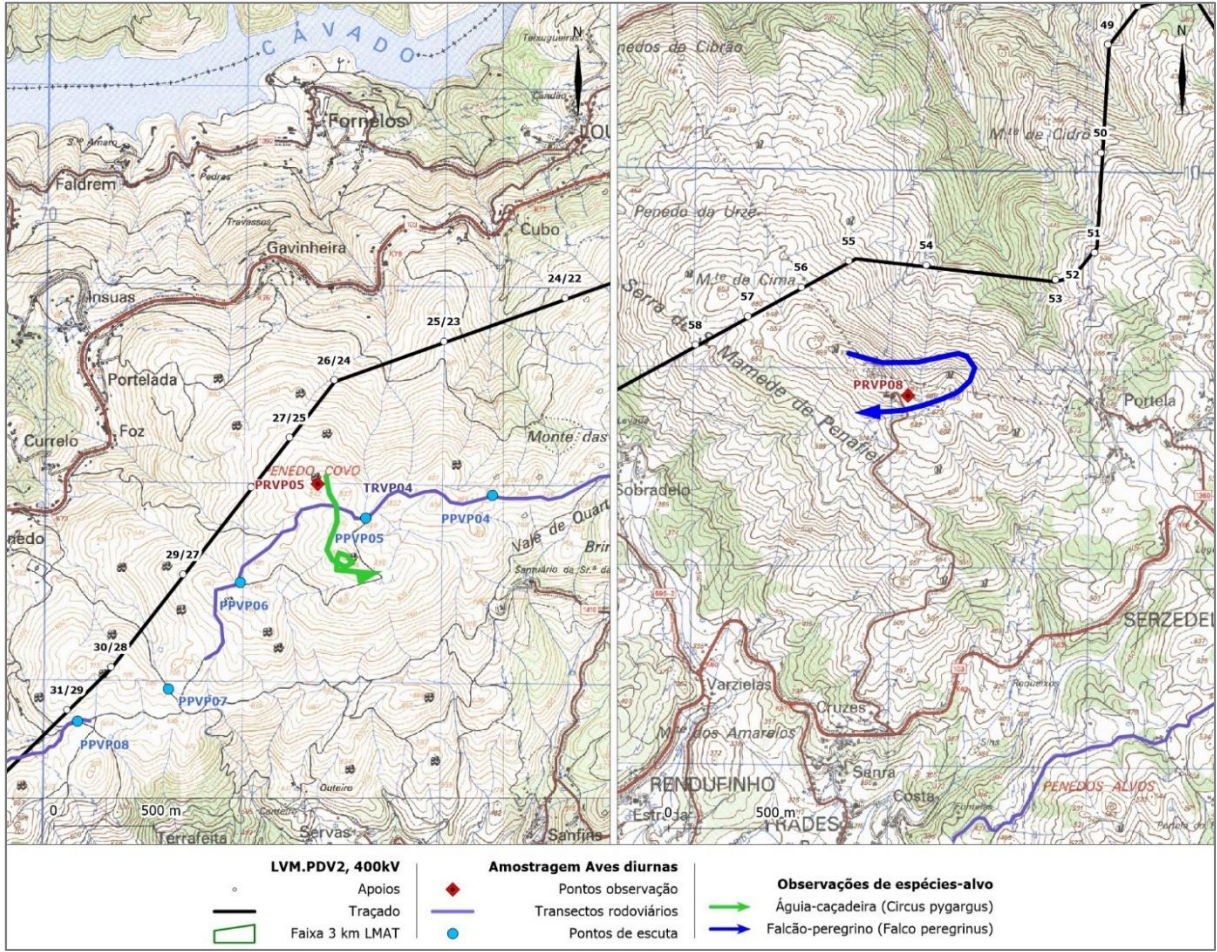

<span id="page-24-0"></span>**Figura 4** – Mapeamento dos movimentos de espécies alvo observadas no âmbito da monitorização – aves de rapina: águiacaçadeira (*Circus pygargus*) e falcão-peregrino (*Falco peregrinus*).

#### **Falcão-peregrino e cegonha-preta**

No caso particular do falcão-peregrino e da cegonha-preta (*Ciconia nigra*) foi ainda realizada prospeção de habitats de nidificação numa faixa de 3km em torno da LVRM.PDV2, 400kV. Durante o mês de abril procedeu-se a uma prospeção mais detalhada de locais com potencial para reprodução destas espécies (escarpas, arribas e/ou outras plataformas rochosas em zonas livres de perturbação humana; Catry *et al.,* 2010), tendo sido identificados e mapeadas 3 áreas com potencial de nidificação – designadas Área 1 a Área 3 – todas localizadas na zona este da área de estudo [\(Figura 5;](#page-25-0) [Fotografia 2\)](#page-25-1). Estas áreas foram novamente visitadas durante o mês de maio, tendo sido realizados pontos de observação complementares com boa visibilidade para as escarpas. Não foram encontrados ninhos, nem foram registados movimentos das espécies em causa, nas áreas identificadas.

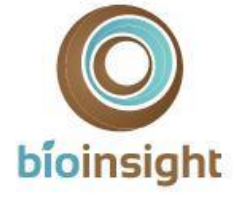

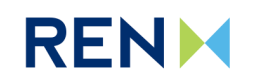

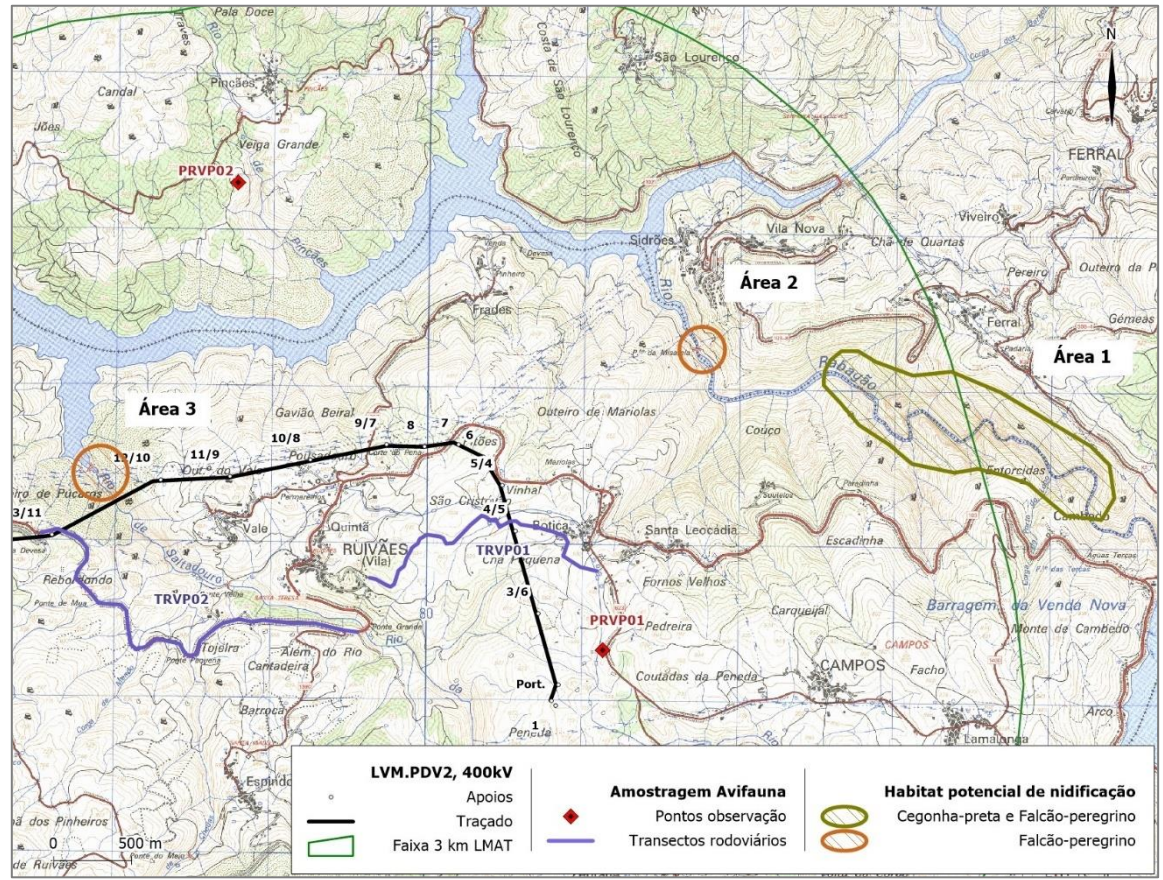

<span id="page-25-0"></span>**Figura 5** – Mapeamento das áreas de habitat com potencial para nidificação por falcão-peregrino (*Falco peregrinus*) e por cegonha-preta (*Ciconia nigra*), considerando um *buffer* de 3km em torno da Linha em estudo.

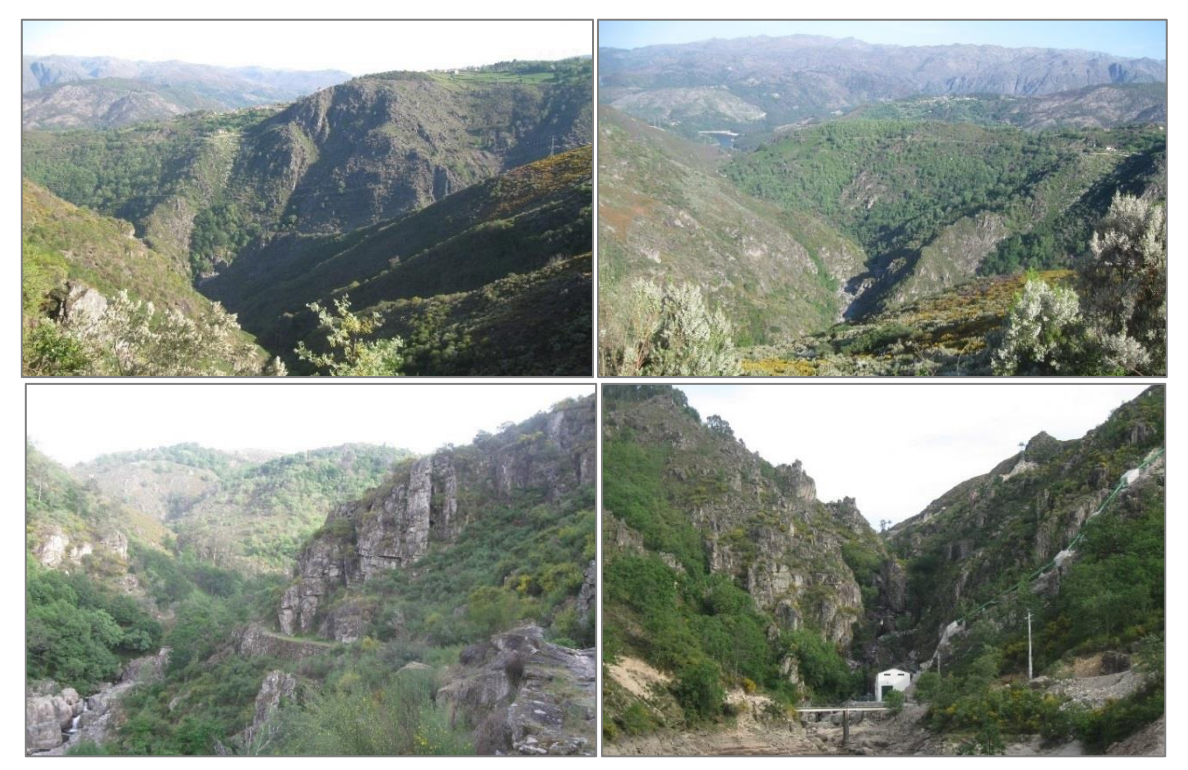

**Fotografia 2** – Habitat potencial para nidificação por falcão-peregrino (*Falco peregrinus*) e por cegonha-preta (*Ciconia nigra*), considerando um buffer de 3km em torno da Linha em estudo: **a**) e **b)** Área 1; **c)** Área 2; **d)** Área 3

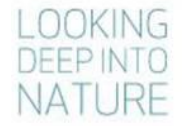

<span id="page-25-1"></span>Monitorização de avifauna na Linha Vieira do Minho - Pedralva 2, a 400 kV. Relatório Anual 1 - Fase de Exploração (2017-2018) 26

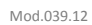

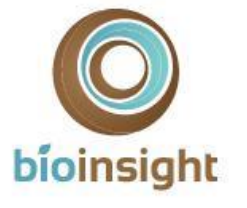

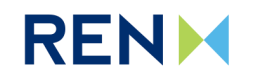

#### **Escrevedeira-amarela**

Através das amostragens por pontos de escuta/observação dirigidos a escrevedeira-amarela, não foram obtidos contactos com esta espécie-alvo. Como referido no Capitulo 3 e descrito em maior detalhe no Programa de Monitorização (Bioinsight, 2017a), é escassa a disponibilidade de habitats com potencial para a ocorrência desta espécie.

#### **Noitibó-cinzento**

Durante as amostragens por pontos de escuta noturnos foi possível confirmar a presença de noitibó-cinzento (*Caprimulgus europaeus*) na área em estudo (faixa de 2km em torno da Linha).

Não foram obtidos registos no mês de abril, tendo a espécie sido detetada somente durante a 2ª campanha de amostragem (maio 2017). A presença de noitibó-cinzento foi detetada somente num dos pontos de amostragem da zona mais a oeste-sudoeste da área em estudo (PNVP12; [Figura 6\)](#page-26-0).

Por fim, de referir que o reduzido volume de dados recolhidos não permitiu a estimativa de densidades populacionais de nenhuma das espécies-alvo.

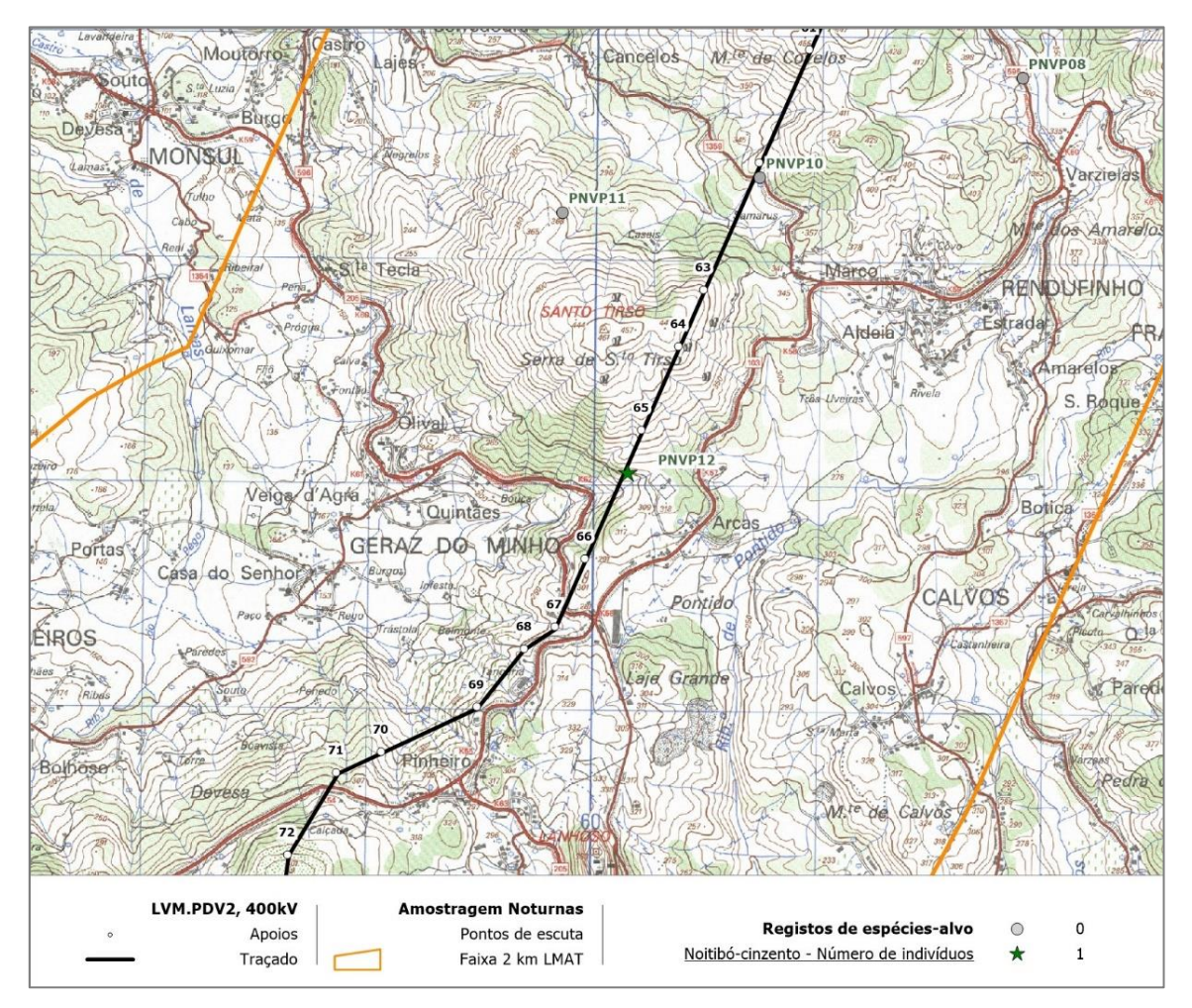

<span id="page-26-0"></span>**Figura 6** – Mapeamento das localizações e número de indivíduos de noitibó-cinzento (*Caprimulgus europaeus*) registados no âmbito da monitorização por pontos de escuta noturnos.

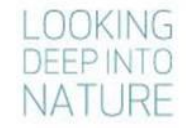

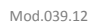

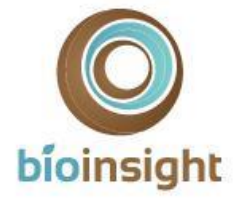

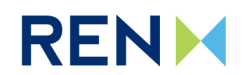

## 4.1.2. Determinação da mortalidade de aves

#### 4.1.2.1. Prospeção de cadáveres

Durante as campanhas de prospeção de cadáveres na Linha elétrica, foram encontrados 13 indícios de mortalidade de aves correspondentes a, pelo menos, 7 espécies distintas. As espécies encontram-se listadas n[o Quadro 5.](#page-27-0) Não foram detetadas espécies com estatuto "Criticamente em Perigo" (CR), "Em Perigo" (EN) ou "Vulnerável" (VU), segundo o Livro Vermelho dos Vertebrados de Portugal (Cabral *et al.*2006). Das espécies detetadas nenhuma se insere no grupo de aves de rapina. Nenhuma das espécies detetada se encontra na lista de espécies-alvo do presente programa de monitorização.

Em termos espaciais os indícios encontrados distribuíram-se pela grande maioria dos troços prospetados. À exceção do troço THVP10, todos os restantes estão sinalizados com BFDs (sinalização do tipo "intensiva") [\(Figura 7\)](#page-28-0). Não foi observada mortalidade de rapinas ou outras espécies classificadas com elevado risco de colisão nos troços de Linha que intercetam a área critica para aves de rapina (ICNB, 2010).

<span id="page-27-0"></span>**Quadro 5 -** Listagem dos cadáveres de aves encontrados ao longo da LVRM.PDV2, 400kV, no conjunto das campanhas de prospeção efetuadas o primeiro ano de exploração.

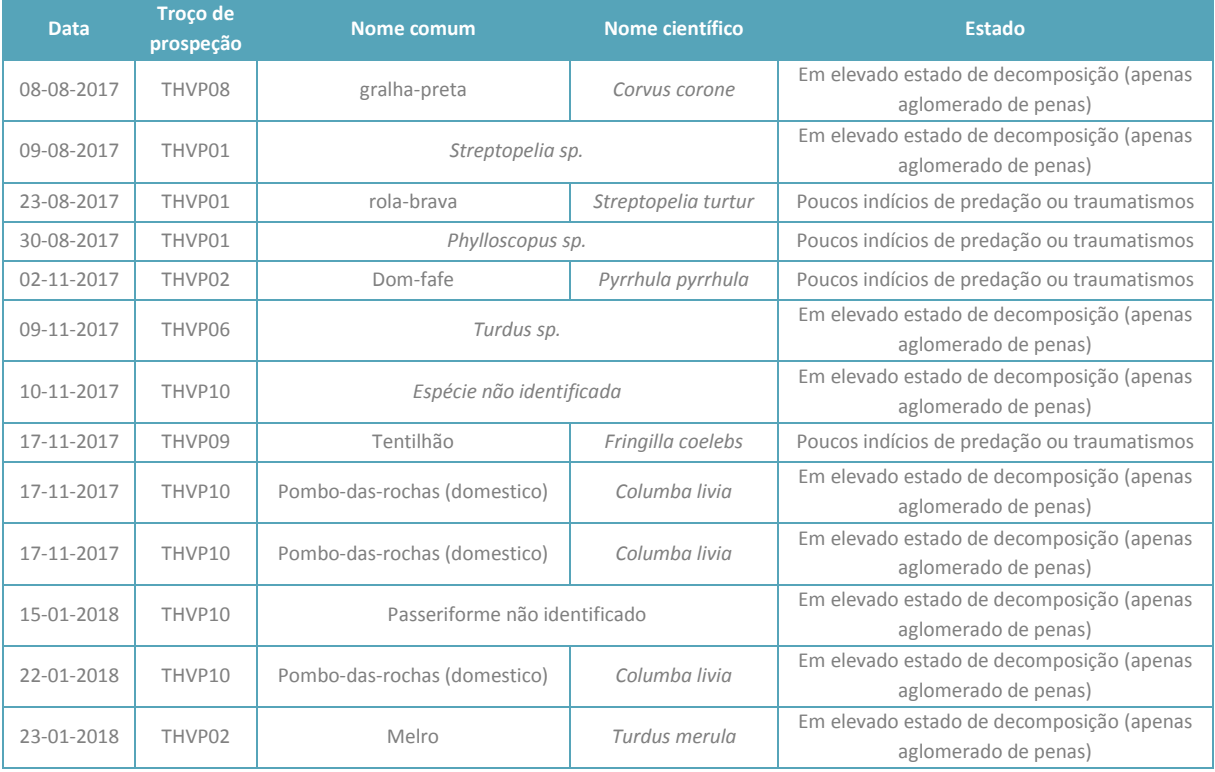

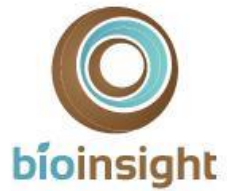

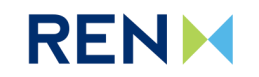

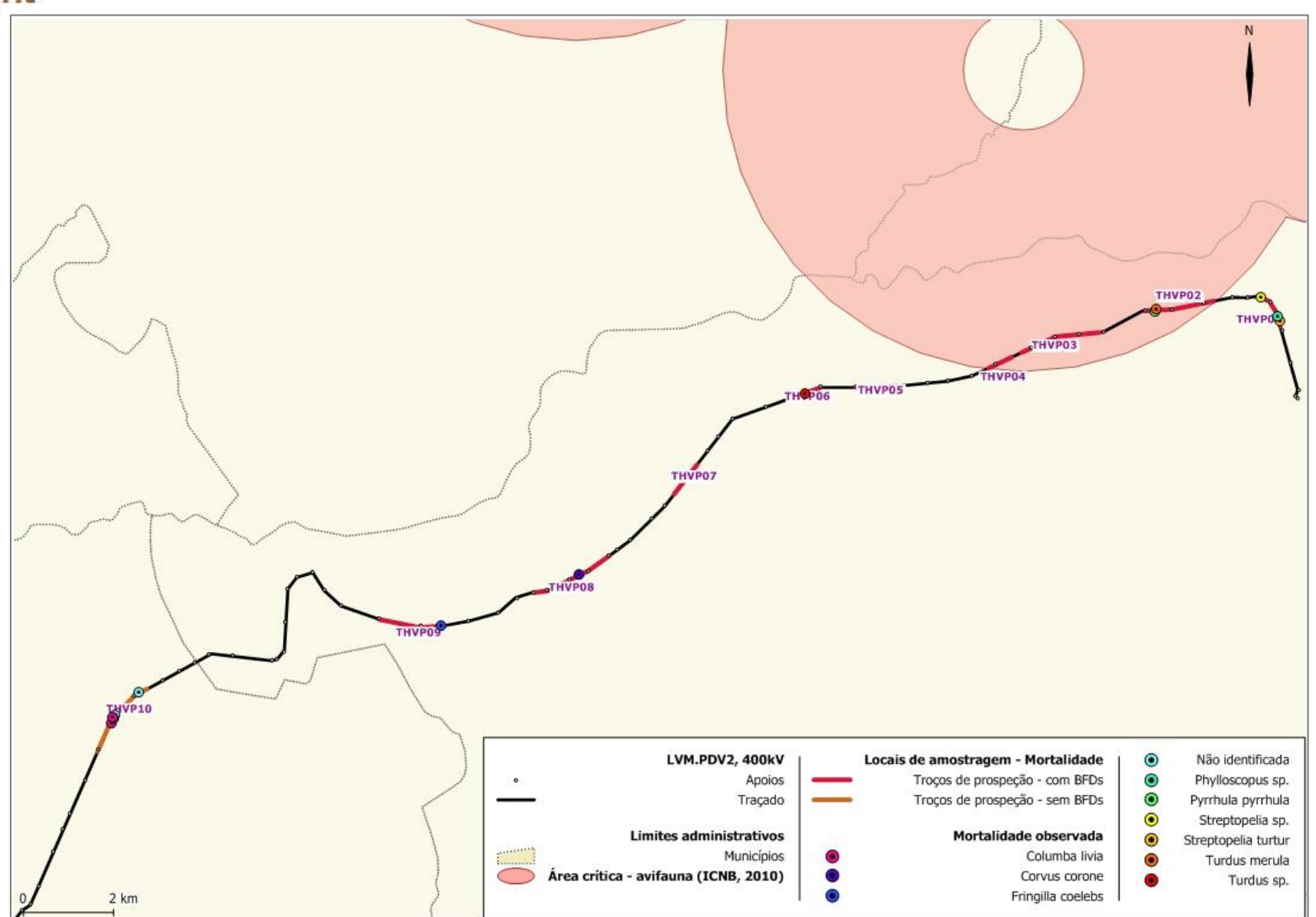

**Figura 7** – Localização dos indícios de mortalidade encontrados no conjunto das campanhas de prospeção de cadáveres efetuadas durante o primeiro ano de exploração

<span id="page-28-0"></span>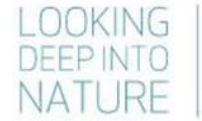

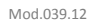

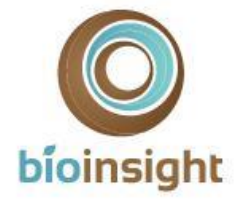

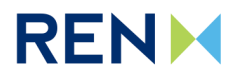

#### 4.1.2.2. Determinação da taxa de deteção de cadáveres

No [Quadro 6](#page-29-0) apresenta-se a taxa de detetabilidade obtida em cada uma das 3 classes de visibilidade consideradas no estudo, discriminada por cada uma das classes de tamanho de aves consideradas. A partir destes resultados foi possível estimar a detetabilidade média de cada classe de tamanho para a Linha Elétrica, que se apresenta n[o Quadro](#page-29-1)  [7.](#page-29-1) Como seria de esperar, verifica-se que a detetabilidade é maior em classes de vegetação mais baixa/aberta e aumenta com o aumento do porte da ave.

<span id="page-29-0"></span>**Quadro 6** – Taxa de detetabilidade (em percentagem) de cadáveres de pequeno, médio e grande porte para as classes de visibilidade consideradas.

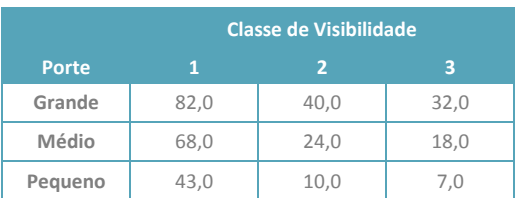

<span id="page-29-1"></span>**Quadro 7 –** Taxa de detetabilidade (±erro-padrão), expressa em percentagem, estimada para a área prospetada na LVRM.PDV2, 400kV, por porte de cadáver aves.

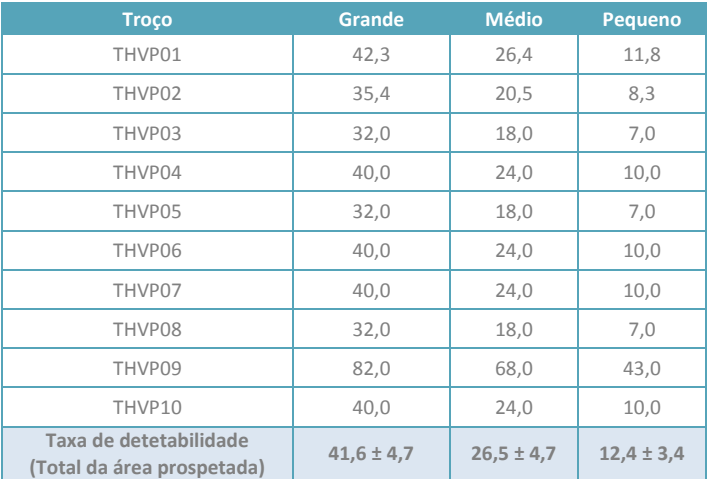

#### 4.1.2.3. Determinação da taxa de remoção de cadáveres

A estimativa do fator de correção para a remoção de cadáveres foi efetuada tendo por base a análise de duas variáveis: época do ano e o porte da ave.

De acordo com a análise estatística realizada, o modelo paramétrico que apresentou um menor AIC e por isso um melhor ajustamento ao modelo final para os tempos de remoção foi o modelo log-normal (AIC=782,06), comparativamente ao modelo de exponencial (AIC=793,89), log-logístico (AIC=794,97) e Weibull (AIC= 795,39). De assinalar que, de acordo com os resultados do processo de *Stepwise*, a remoção da variável "Porte" do cadáver implicou uma redução do valor de AIC e, consequentemente, um melhor ajustamento das curvas ao modelo, tendo os resultados demonstrado que esta variável não tem significância estatística nos dados analisados (p>0,05). Desta forma, a variável "Porte" foi excluída e o modelo final para os tempos de remoção inclui somente a variável "Época" do ano [\(Quadro 8\)](#page-30-0).

Na [Figura 8](#page-30-1) são apresentadas as Curvas de Sobrevivência, segundo o modelo não paramétrico (Kaplan-Meier) e paramétrico (Log-Normal), para o modelo final. A sua análise permite verificar que, na Linha em estudo, os cadáveres de aves durante a época de inverno são removidos num maior período de tempo, face às restantes épocas (cujas Curvas de Sobrevivência são semelhantes).

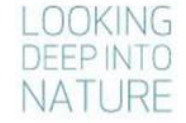

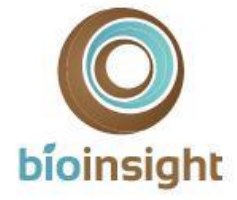

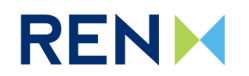

**Quadro 8 –** Modelo final modelo final para os tempos de remoção na LVRM.PDV2, 400kV.

<span id="page-30-0"></span>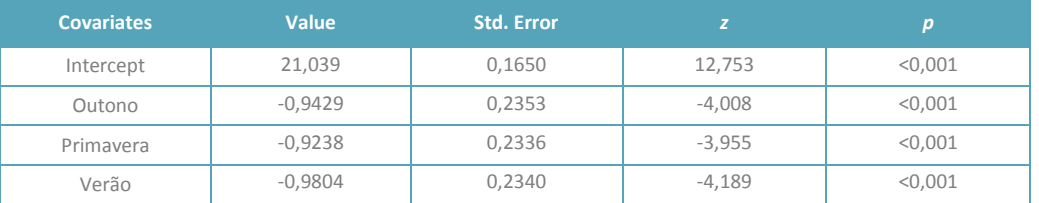

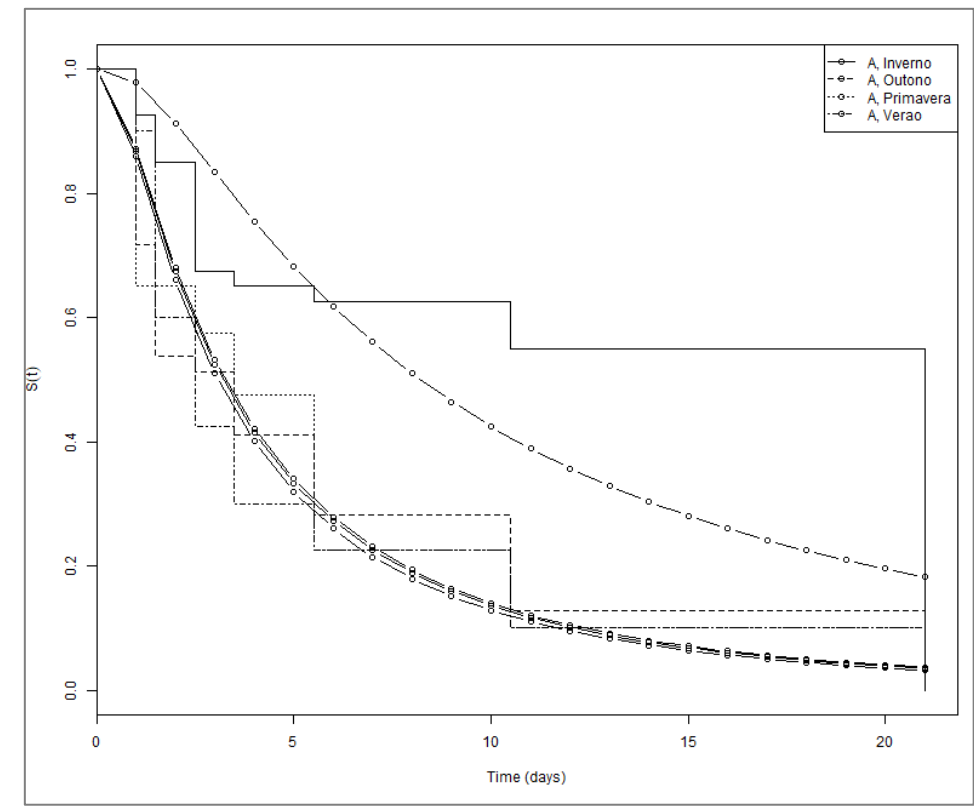

<span id="page-30-1"></span>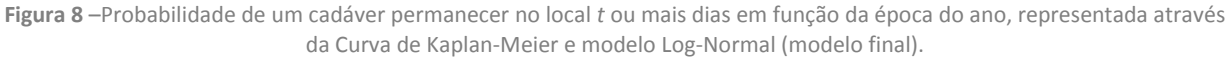

No [Quadro 9](#page-30-2) apresentam-se os dois fatores de correção da mortalidade associados à remoção de cadáveres, tendo em conta o modelo final. Verifica-se que, em termos numéricos, existem diferenças consideráveis entre eles, já que os mesmos possuem significados ecológicos distintos (Probabilidade média de permanência diária e Taxa de Permanência).

<span id="page-30-2"></span>**Quadro 9 –** Fatores de correção da remoção de cadáveres, para prospeções semanais, necessários à estimativa da mortalidade de aves para a área de estudo.

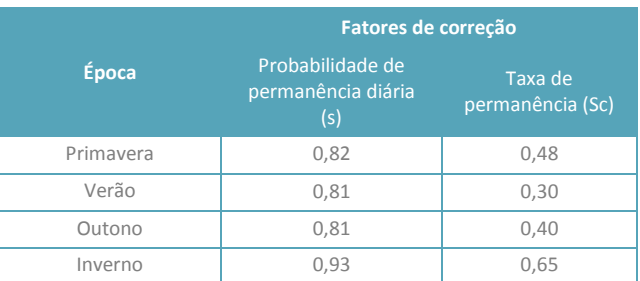

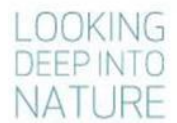

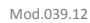

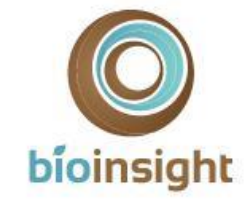

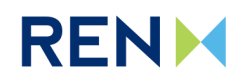

#### 4.1.2.4. Estimativas de mortalidade

Durante as 16 semanas de prospeção no conjunto das 4 épocas fenológicas, foram encontrados 13 cadáveres de aves:

- 5 de pequeno porte: 1 no verão, 3 no outono e 1 no inverno;
- 2 de médio porte: 1 no outono e outro no inverno;
- 6 de grande porte: 3 no verão, 2 no outono e 1 no inverno.

No [Quadro 10](#page-31-1) figuram as estimativas de mortalidade real após a aplicação dos fatores de correção de cada um dos estimadores considerados (Korner-Nievergelt *et al.* 2011, Jain *et al.* 2007 e fórmulas adaptadas de Meyer, 1978) para a linha elétrica em estudo.

As estimativas para o período prospetado, no conjunto dos troços de amostragem, apontam para valores díspares, consoante o fator de correção selecionado. Segundo Korner-Nievergelt *et al*. (2011) a mortalidade de aves terá sido de cerca de 68 indivíduos de pequeno porte, 10 indivíduos de médio porte e 25 indivíduos de grande porte. Para os outros estimadores considerados nesta análise as estimativas de mortalidade real foram superiores. De acordo com o estimador de Jain *et al.* (2007), terão morrido cerca de 99 aves de pequeno porte, 13 de médio porte e 45 aves de grande porte. Por fim, segundo com as fórmulas adaptadas de Meyer (1978) (Neves *et al*., 2005) terão morrido cerca de 206 indivíduos de pequeno porte, 30 de médio porte e 79 aves de grande porte.

Extrapolando os valores de mortalidade obtidos para o total anual e por quilómetro de linha, os resultados apontam para uma mortalidade total de aves de cerca de 36 aves/km/ano (Korner-Nievergelt *et al*., 2011), 54 aves/km/ano (Jain *et al*., 2007) ou 109 aves/km/ano (Meyer, 1978; Neves *et al*., 2005), de acordo com o estimador considerado.

<span id="page-31-1"></span>**Quadro 10** – Estimativas de mortalidade real de aves de pequeno, médio e grande porte para o período amostrado e total anual por quilómetro, de acordo com os estimadores de Korner-Nievergelt et al. 2011 (KN); Jain et al., 2007 (Jain) e com as formulas adaptadas de Meyer 1978 (Meyer).

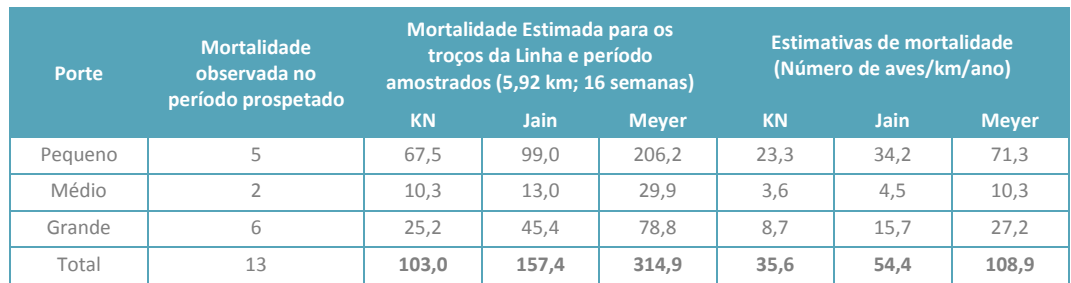

## <span id="page-31-0"></span>4.2. Discussão, interpretação e avaliação dos resultados obtidos

### 4.2.1. Caracterização da avifauna

As amostragens dirigidas à avifauna em época de reprodução de 2017 resultaram na confirmação da presença de três das sete espécies de aves identificadas como alvo do programa de monitorização, nomeadamente, duas espécies de aves de rapina e uma ave noturna.

Segundo o Atlas das Aves Nidificantes em Portugal (Equipa Atlas, 2008), na área de estudo a **águia-caçadeira** tem nidificação "provável" para a quadrícula UTM 10km x 10km NG71, local onde foi observada a fêmea durante as amostragens realizadas. No entanto, não foram observados indícios de nidificação durante o período amostrado. Segundo a mesma publicação a nidificação é "possível" para a quadrícula UTM 10km x 10km NG61.

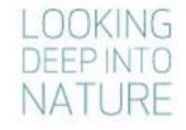

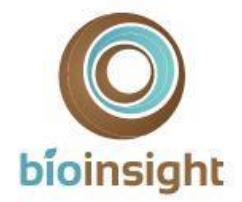

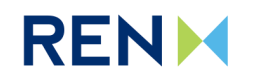

O **açor**, segundo Equipa Atlas (2008), tem nidificação confirmada para a quadrícula UTM 10km x 10km NG50, na zona mais a sudoeste da área de estudo e na UTM 10km x 10km NG61. De notar, contudo, que a quadrícula NG61 é intercetada pela Linha em estudo (e *buffer* de 3km) apenas numa pequena parte mais a sul dos seus limites, estando grande parte da quadrícula já fora da área de estudo. No entanto, durante as amostragens realizadas não foi possível observar a espécie. Pelo que não foi assim possível confirmar a sua presença e nidificação na área de estudo.

A nidificação de f**alcão-abelheiro** para as quadrículas UTM 10km x 10km NG50 e NG61 é considerada possível pela Equipa Atlas (2008). No decorrer dos trabalhos realizados não foi possível confirmar a presença da espécie, e, como tal, avaliar o seu potencial de nidificação na área de estudo.

Segundo Equipa Atlas (2008), o **falcão-peregrino** tem nidificação confirmada para a quadrícula UTM 10km x 10km NG71, na qual se insere a área potencial de nidificação "Área 2", embora não tenham sido identificados ninhos nesta área em particular. Tem ainda nidificação "possível" na quadrícula UTM 10km x 10km NG61, cujos limites ficam a norte do local onde foi observada esta espécie durante as amostragens. Apesar de ter sido observado um casal em novembro, fora da época de reprodução, não foi possível identificar o local de nidificação utilizado por este, não tendo sido assim possível perceber se o mesmo se localiza na área de estudo ou na envolvente próxima da mesma.

No caso da **cegonha-preta**, esta espécie não tem nidificação confirmada na área em estudo, sendo esta "possível" para a quadrícula UTM 10km x 10km NG81, a qual abrange parcialmente o limite este da área de estudo, e onde se insere a identificada "Área 1".

Para falcão-peregrino e cegonha-negra, ressalva-se que todas as referidas quadrículas se estendem para além dos limites norte e este da área em estudo (3km em torno da Linha), onde ocorrem também áreas de escarpa com potencial e, nalguns casos, já dentro do SIC Serras da Peneda e Gerês (PTCON0001), pelo que a nidificação poderá ocorrer nestas áreas.

A **escrevedeira-amarela** é uma espécie rara a pouco comum (Catry *et al*., 2010), que não tem nidificação confirmada na área abrangida por um buffer de 1km em torno da LVRM.PDV2, 400kV, segundo Equipa Atlas (2008). Segundo os mesmos autores, a escrevedeira-amarela tem nidificação possível para a quadrícula UTM 10km x 10km NG81 a qual, como referido anteriormente, é intercetada apenas numa pequena porção do extremo este da área de estudo, ficando grande parte da quadrícula fora da área abrangida pela mesma. De acordo com a bibliografia de especialidade (Equipa Atlas, 2008; Catry *et al*., 2010) a população de escrevedeira-amarela parece estar, na sua maioria, restrita ao Planalto da Mourela, situado na zona oriental da serra do Gerês, estendendo-se à região do Barroso, na envolvente a Montalegre, em particular na Serra do Larouco. Embora não tenham sido recolhidos dados que permitam tirar ilações, é possível que escrevedeira-amarela não ocorra na área de estudo, ocupando zonas mais a norte e a este para além dos limites da área de estudo.

O **noitibó-cinzento** não tem nidificação confirmada em nenhuma das quadrículas UTM 10km x 10km que abrangem a área em análise (Equipa Atlas, 2008), sendo a mesma "provável" na quadrícula NG61, que se estende para além dos limites norte da área em estudo e "possível" para as quadrículas NG50 e NG60. Todas as referidas quadrículas intercetam a área de estudo na sua metade oeste, pelo que o contacto registado durante as amostragens coincide com a área de distribuição de acordo com o Atlas das Aves Nidificantes de Portugal (Equipa Atlas, 2008).

### 4.2.2. Mortalidade

Os trabalhos realizados durante o primeiro ano de exploração da linha em estudo permitiram confirmar a ocorrência de mortalidade de aves. O risco de extinção das espécies detetadas mortas não está classificado como Vulnerável, Em Perigo ou Criticamente em Perigo no Livro Vermelho dos Vertebrados de Portugal (Cabral *et al.* 2006).

Este impacte foi confirmado em área com sinalização intensiva de BFD e sem sinalização. Contudo, nenhum dos cadáveres detetados pertence a espécies-alvos da presente monitorização, que justificaram a sinalização da linha devido ao seu risco de colisão estar classificado como Intermédio ou Elevado segundo ICNB (2010). Assim, no que concerne às espécies-alvo, não se verificou a ocorrência do impacte mortalidade. Esta ausência de mortalidade poderá estar relacionada com o facto de a maior parte da linha estar sinalizada intensivamente com BFD, especialmente nas áreas onde foi detetada a presença das espécies-alvo no curso da presente monitorização.

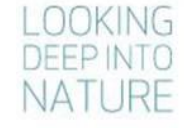

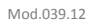

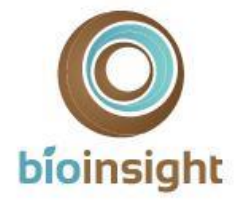

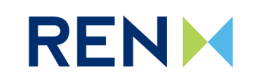

Em termos comparativos com outros estudos realizados na região, decorreu recentemente o programa de *Monitorização de avifauna nas linhas a 400KV entre os reforços de potência de Salamonde II e Venda Nova III e o Posto de Corte de Vieira do Minho,* no âmbito do qual não foram encontrados indícios de mortalidade de aves por colisão com Linhas (Bioinsight, 2017b). No que respeita a outros estudos em outras áreas de habitat semelhante, verifica-se que a mortalidade estimada para a linha em estudo foi relativamente elevada, quando comparada com a mortalidade estimada para as *Linhas Recarei – Vila Nova de Famalicão e Vermoim – Vila Nova de Famalicão, a 400 kV* com a da linha, estudadas durante o mesmo período (Bioinsight 2018). Estas diferenças devem-se sobretudo à elevada mortalidade estimada de aves de pequeno porte na linha Vieira do Minho - Pedralva 2, a 400 kV, que faz aumentar o valor total de mortalidade estimada, sendo que os valores de mortalidade estimada para aves de médio e grande porte não diferem de uma forma tão expressiva dos valores das linhas em comparação. De referir ainda que a mortalidade anual de aves por quilómetro de Linha, estimada de acordo com as fórmulas adaptadas de Meyer (1978) para a LVRM.PDV2 em estudo (108,9 aves/km/ano) é muito superior à média nacional calculada por Neves et al. (2005) de 13,92 aves/km/ano.

Ressalva-se que a inexistência de um historial de dados populacionais, ou dados atuais para a abundância ou distribuição espacial da comunidade de aves em geral para a área em estudo, dificulta a análise dos resultados numa perspetiva de perceber se este impacte de mortalidade de aves está a ter um efeito significativo na comunidade de aves local, e, consequentemente, não é possível aferir a significância do impacte. Destaca-se, no entanto, que no decorrer do primeiro ano de exploração todas as aves detetadas possuíam um estatuto Pouco Preocupante, segundo o Livro Vermelho de Vertebrados de Portugal (Cabral *et al.* 2006).

## <span id="page-33-0"></span>4.3. Avaliação da eficácia das medidas adotadas para prevenir ou reduzir impactes

Durante as campanhas de prospeção realizadas no primeiro semestre de trabalhos foi observada mortalidade na Linha elétrica, incluindo nos troços sinalizados com BFDs. No entanto, não se registou mortalidade de espécies-alvo, que justificaram a sinalização intensiva da linha com BFD. Assim, considera-se que até ao momento as medidas adotadas estão a ser eficazes na minimização da probabilidade de ocorrência de mortalidade por colisão das espécies alvo, contribuindo assim para uma diminuição da significância deste impacte sobre a comunidade de aves em geral.

### <span id="page-33-1"></span>4.4. Comparação com os impactes previstos no EIA

No EIA foi prevista a existência de impactes sobre a avifauna decorrentes da implantação da Linha elétrica, nomeadamente, a ocorrência de mortalidade de aves por colisão com a infraestrutura. À data foram encontrados indícios de mortalidade, confirmando a ocorrência do impacte, sendo de referir que nenhuma das espécies identificadas apresenta estatuto de conservação preocupante em Portugal, nem consta da lista de espécies-alvo do presente programa de monitorização, pelo que, pelo menos neste aspeto, se considera que o impacte será pouco significativo. Por outro lado, as estimativas de mortalidade de aves apontam para valores de mortalidade relativamente elevados quando comparados com outros estudos. No entanto, não é possível aferir a significância deste impacte, uma vez que não se dispõe de um historial de dados relativos a parâmetros populacionais que permitam perceber os efeitos sobre a comunidade de aves local.

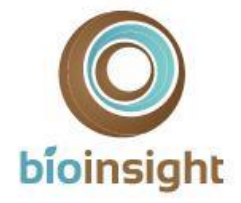

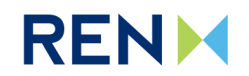

# <span id="page-34-0"></span>5. CONCLUSÕES E RECOMENDAÇÕES

### <span id="page-34-1"></span>5.1. Síntese da avaliação dos impactes monitorizados

Durante o primeiro ano de exploração foi confirmado o impacte mortalidade, cuja significância não foi possível aferir devido à falta de um historial de dados populacionais. A mortalidade estimada foi relativamente alta, especialmente em aves de pequeno porte.

Não foi confirmada a ocorrência do impacte mortalidade nas espécies-alvo da presente monitorização.

## <span id="page-34-2"></span>5.2. Proposta ou alteração de medidas de mitigação

Não existem novas propostas ou propostas de alteração das medidas de mitigação.

### <span id="page-34-3"></span>5.3. Análise da adequabilidade dos programas de monitorização em curso

O programa em curso é adequado face aos objetivos propostos em caderno de encargos pela REN, posteriormente vertidos no Plano de Monitorização para a monitorização da avifauna na LVRM.PDV2, 400kV. O presente documento apresenta os dados relativos a 1 ano de monitorização, e tendo em conta a mortalidade estimada e a observação de algumas das espécies-alvo na área de estudo, considera-se que os resultados são ainda preliminares.

Neste sentido, entende-se como justificável que o presente programa de monitorização tenha continuidade, pelo menos no que respeita à avaliação da mortalidade decorrente de colisão com a Linha, com o intuito de obter um maior volume de dados que permitam aferir oscilações na ocorrência de mortalidade nas espécies-alvo e na comunidade de aves em geral, e que permitam uma comparação dos resultados numa perspetiva temporal. Desta forma, será mantida a monitorização da mortalidade de aves, pelo menos, por mais um ano, abrangendo as épocas de primavera, verão e outono de 2018 e inverno de 2018/2019. A justificação de necessidade de continuação da monitorização de mortalidade de aves para um terceiro ano de trabalhos (2019/2020), conforme previsto no Plano de Monitorização, será avaliada no final do segundo ano de monitorização, à luz dos resultados que serão obtidos.

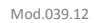

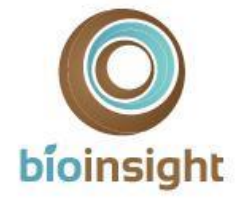

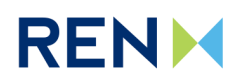

# <span id="page-35-0"></span>6. REFERÊNCIAS BIBLIOGRÁFICAS

APA. s/ data. *Atlas Digital do Ambiente*. Agência Portuguesa do Ambiente. Disponível em [http://www.apambiente.pt.](http://www.apambiente.pt/)

Bernardino, J. 2008. *Estimativas da mortalidade de aves e quirópteros em parques eólicos: avaliação das metodologias em uso e propostas para o seu aperfeiçoamento*. Tese para a obtenção do grau de mestre em Ecologia e Gestão Ambiental. Faculdade de Ciências da Universidade de Lisboa.

Bibby, C. J., Burgess, N. D., Hill, D. A. & Mustoe, S. 2000. *Bird census techniques*. 2nd edition. Academic Press, London.

Bioinsight. 2017a. Plano de monitorização de avifauna na Linha Vieira do Minho – Pedralva 2, a 400 kV. Bioinsight. Odivelas, março de 2017.

Bioinsight. 2017b. Monitorização de avifauna nas linhas a 400KV entre os reforços de potência de Salamonde II e Venda Nova III e o Posto de Corte de Vieira do Minho. Relatório elaborado para REN, S.A.. Bioinsight. Odivelas.

Bioinsight. 2018. Monitorização de avifauna nas Linhas Recarei - Vila Nova de Famalicão e Vermoim - Vila Nova de Famalicão, a 400 kV. Relatório Anual 1 – Fase de Exploração (2017-2018). Relatório elaborado para REN, S.A.. Bioinsight. Odivelas, março de 2018.

Bird, D. & Bildstein, K. 2007. *Raptor Research and Management Techniques*. Raptor Research Foundation. Hancock House Publishers, EUA.

Bispo, R., Palminha, G., Bernardino, J., Marques, T. & Pestana, D. 2010. *A new statistical method and a web-based application for the evaluation of the scavenging removal correction factor*. Proceedings of the VIII Wind Wildlife Research Meeting. Lakewood, Colorado, 19-21 October 2010. Pp 33-35.

Cabral M.J. (coord.), Almeida J., Almeida P.R., Dellinger T., Ferrand de Almeida N., Oliveira M.E., Palmeirim J.M., Queiroz A.I., Rogado L. *&* Santos-Reis M. (eds.). 2006. *Livro Vermelho dos Vertebrados de Portugal* 2ª ed. Instituto da Conservação da Natureza/Assírio & Alvim. Lisboa.

Catry, P., Costa, H., Elias, G. & Matias, R. 2010. *Aves de Portugal. Ornitologia do território continental*. Assírio & Alvim. Lisboa.

Costa, L.T., M. Nunes, P. Geraldes & H. Costa 2003. *Zonas Importantes para as Aves em Portugal*. Sociedade Portuguesa para o Estudo das Aves. Lisboa.

Equipa Atlas. 2008. *Atlas das Aves Nidificantes em Portugal* (1999-2005). Instituto da Conservação da natureza e da Biodiversidade, Sociedade Portuguesa para o Estudo das Aves, Parque Natural da Madeira e Secretaria Regional do Ambiente e do Mar. Assírio & Alvim. Lisboa.

GTAN. 2011. Programa de Monitorização de aves nocturnas em Portugal. Metodologia 2010/2011. Grupo de Trabalho sobre Aves Noturnas, Sociedade Portuguesa para o Estudo das aves.

Hardey, J., Crick, H., Wernham, C., Riley, H., Etheridge, B. & Thompson, D. 2009. *Raptors: A field guide to survey and monitoring*. 2nd Edition. Scotish Natural Heritage. Edimburgh.

Hartigan, J.A. 1975. *Clustering Algorithms*, NY: Wiley.

Hartigan, J.A., and Wong, M.A. 1979. Algorithm AS136: A k-means clustering algorithm. *Applied Statistics,* 28:100- 108*.*

ICNB. 2010. *Manual de apoio à análise de projectos relativos à instalação de linhas aéreas de distribuição e transporte de energia eléctrica*. Instituto da Conservação da Natureza e Biodiversidade. Relatório não publicado.

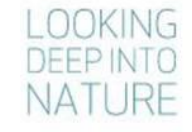

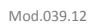

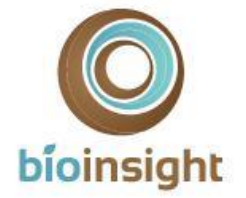

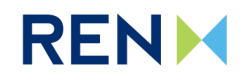

Jain, A., Kerlinger, P., Curry, R. & Slobodnik, L. 2007. *Annual Report for the Maple Ridge Wind Power Projet: Postconstruction Bird and Bat Fatality Study - 2006*. Final Report. Curry and Kerlinger, LLC.

Korner-Nievergelt, F., Korner-Nievergelt, P., Behr, O., Niermann, I., Brinkmann, R. & Hellriegel, B. 2011. A new method to determine bird and bat fatality at wind energy turbines from carcass searches. *Wildlife Biology*. Volume: 17, Issue: 4.

Meyer, J.R. 1978. *Effects of transmission lines on bird flight behavior and collision mortality*. Bonneville Power Admin., Portland, Ore.

Neves, J., Infante, S., & Ministro, J. 2005a. *Estudo sobre o Impacto das Linhas Elétricas de Muito Alta Tensão na Avifauna em Portugal*. SPEA Sociedade Portuguesa para o Estudo das Aves e Quercus Associação Nacional de Conservação da Natureza, Castelo Branco.

SNH. 2014. *Guidance - Recommended bird survey methods to inform impact assessment of onshore wind farms*. Scottish Natural Heritage.

Snow, D. & Perrins, C. 1998. *Cramp's the complete birds of the Western Paleartic on CD-ROM*. Oxford University Press.

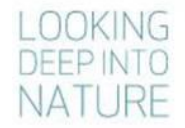

<span id="page-37-0"></span>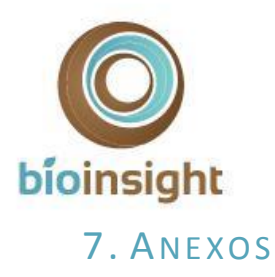

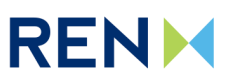

Mod.039.12

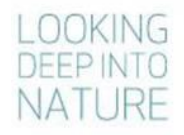

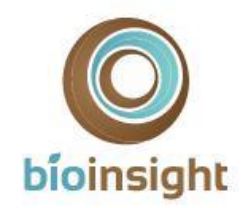

# **RENM**

### 7.1. Anexo I – Lista de espécies identificadas para a área de estudo

Espécies de aves identificadas para a área de estudo (Fenologia – Litoral Norte): R – Residente, I – Invernante, MR – Migrador reprodutor; MP – Migrador de Passagem; Livro Vermelho de Portugal (LVVP) e IUCN: EN – Em Perigo, VU – Vulnerável, NT – Quase Ameaçada, LC – Pouco Preocupante, DD – Informação Insuficiente; *Species of European Conservation Concern* (SPEC): 1 - espécies ameaçadas a nível global, 2 – espécies com estatuto de conservação europeu desfavorável e concentradas na Europa, 3 – Espécies com estatuto de conservação europeu desfavorável não concentradas na Europa, N-S – Non-SPEC, N-SE – Non-SPEC Europe); Convenções de Berna e Bona: presença nos respetivos Anexos; Tendência de distribuição nacional: AP- Aumento possível, AS – Aumento seguro, S/a – Sem alteração, RS – Redução segura, RP – Redução possível, Indet - Indeterminado; Habitat: Aq – Aquático; F – Florestal, Ag – Agrícola, M – Matos, Ind – Indiferenciado; \* Segundo Atlas das Aves Nidificantes (Equipa Atlas, 2008); \*\* Risco de Colisão segundo ICNB (2010).

<span id="page-38-0"></span>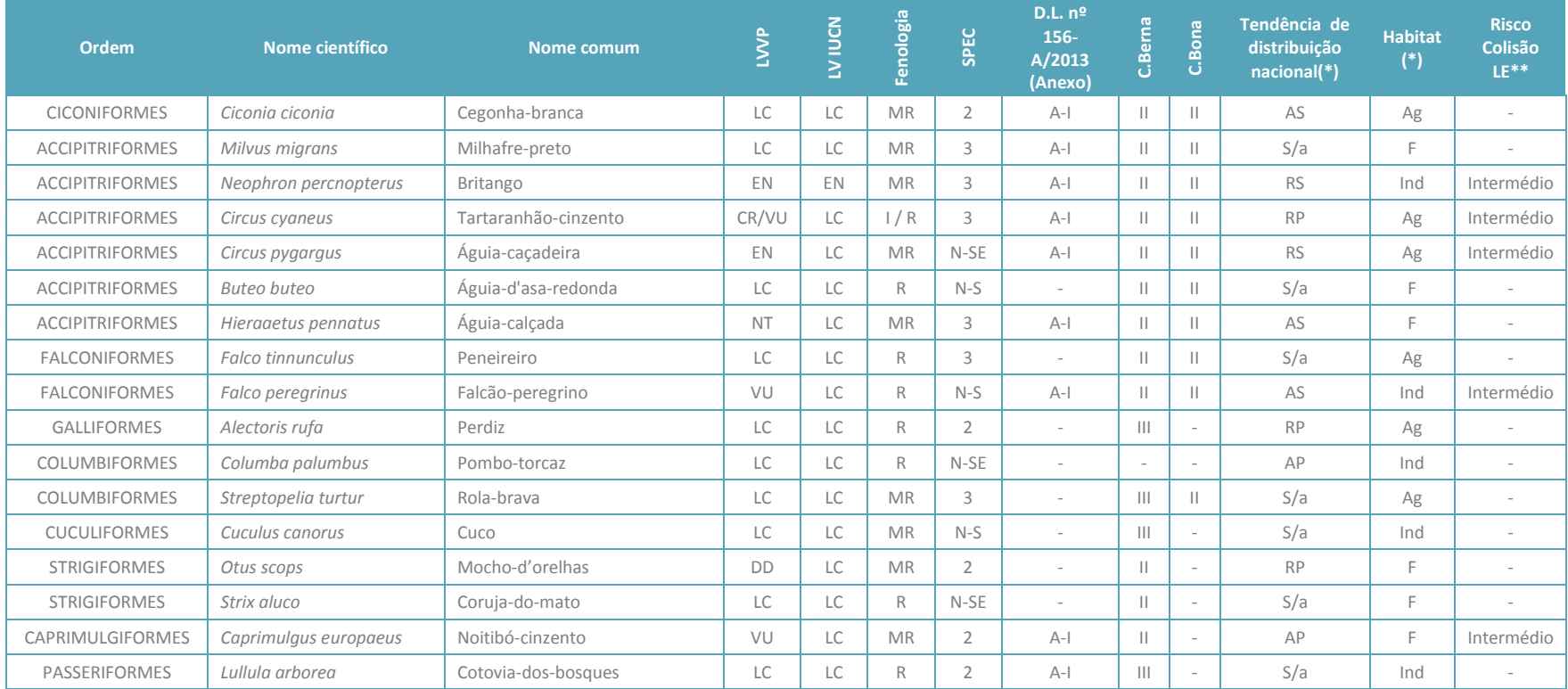

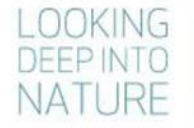

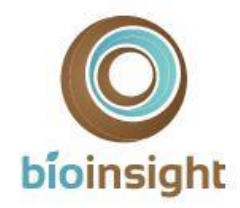

# **RENM**

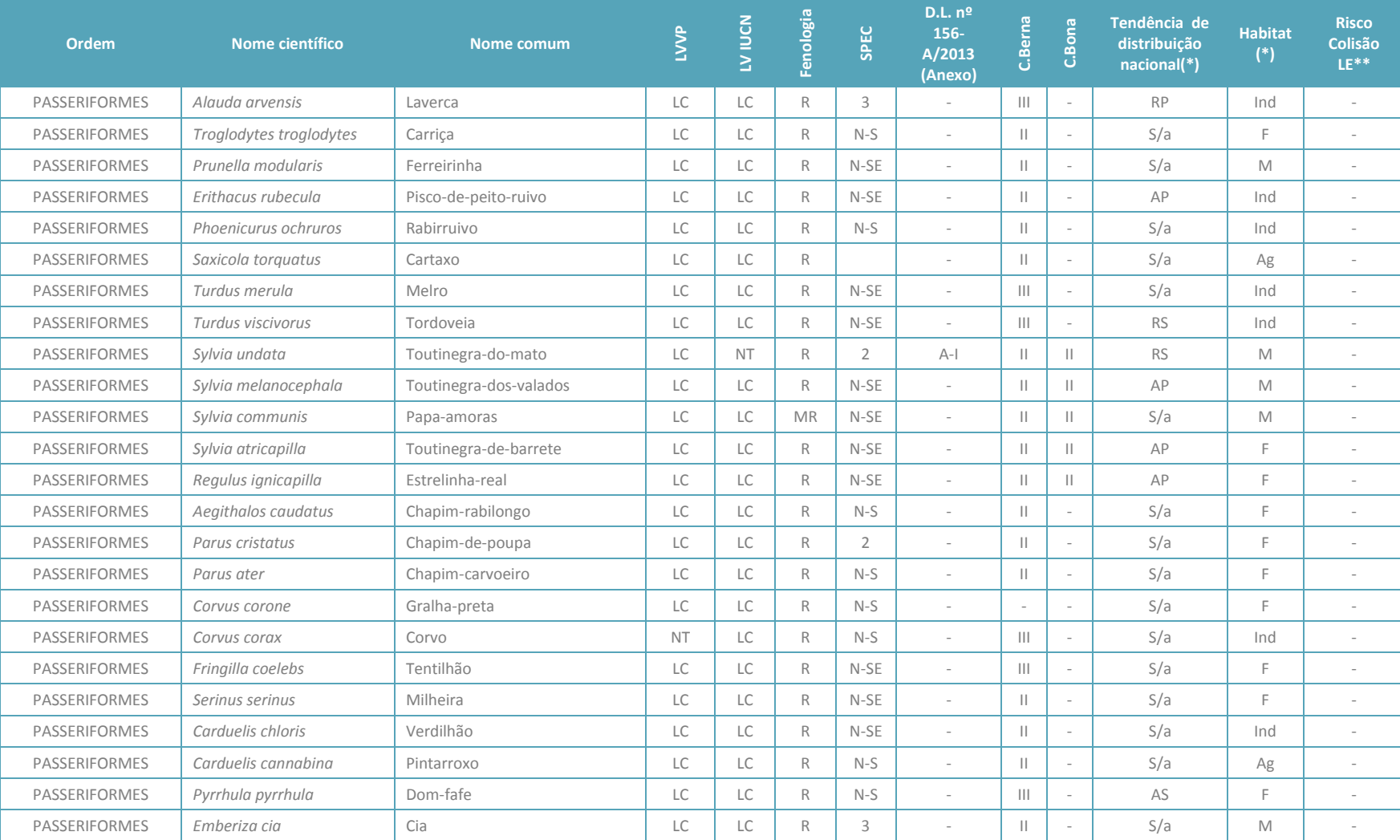

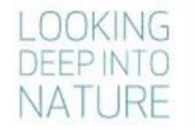

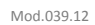

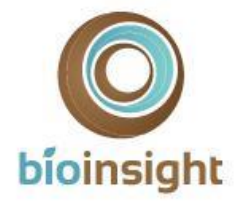

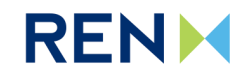

# <span id="page-40-0"></span>7.2. Anexo II - Registo fotográfico da mortalidade observada

Mortalidade observada nas prospeções efetuadas no primeiro ano de trabalhos de monitorização na LVRM.PDV2, 400kv. *\* - ficheiros corrompidos*

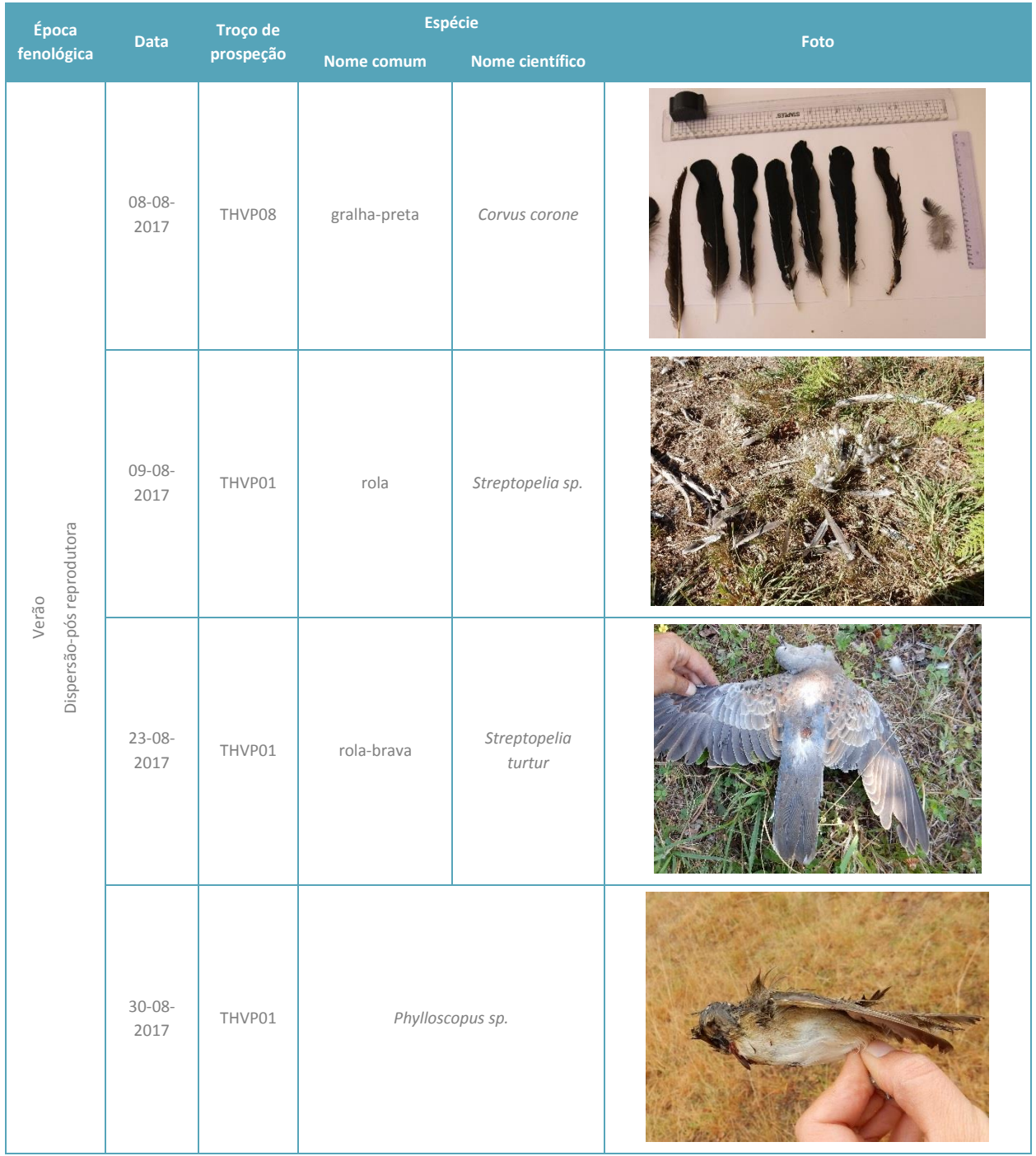

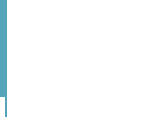

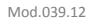

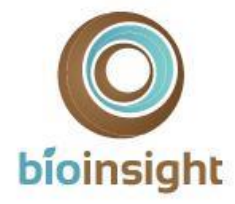

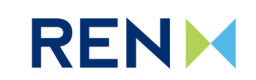

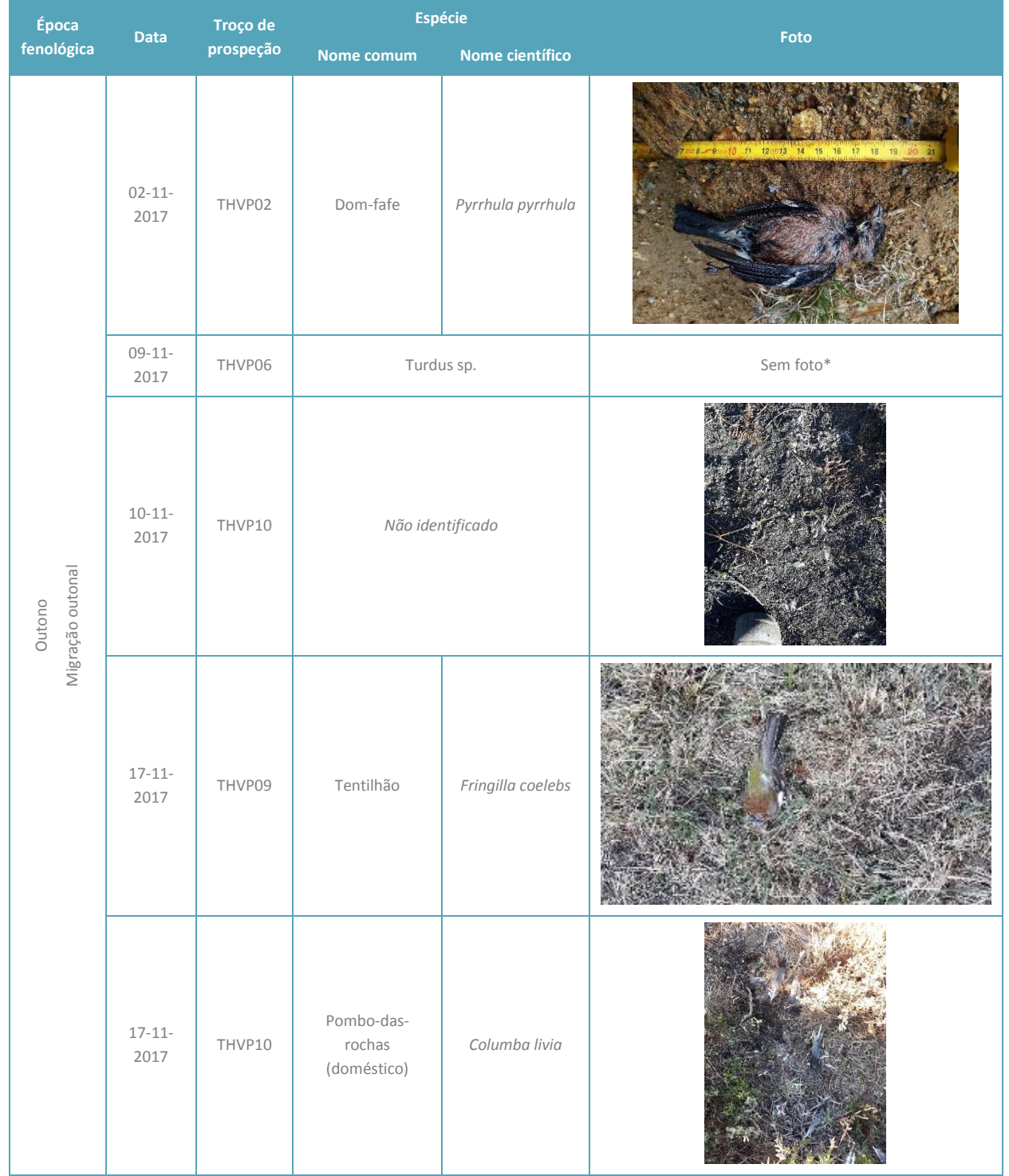

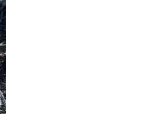

Mod.039.12

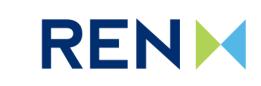

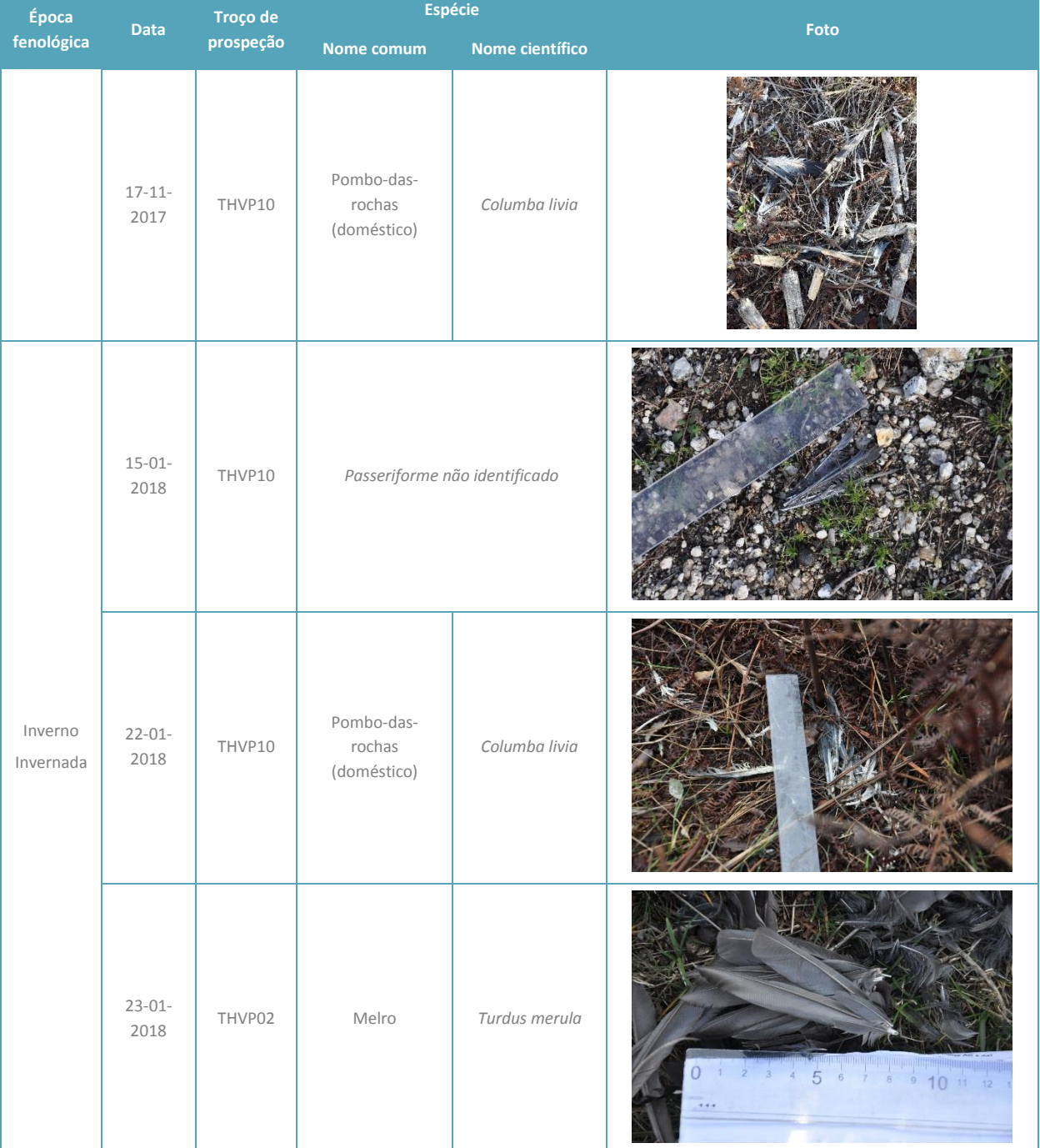

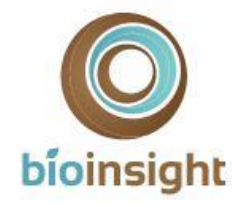

.OOKING **DEEP INTO** NATURE